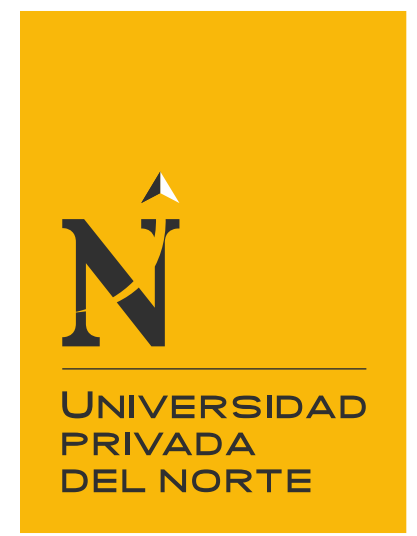

# FACULTAD DE

# **NEGOCIOS**

Carrera de Contabilidad y Finanzas

"LA RENTABILIDAD BRUTA EN LOS RUBROS DE COMERCIO Y SERVICIO EN LA EMPRESA INVERSIONES PERLA DEL HUALLAGA E.I.R.L, TRUJILLO – 2019"

Tesis para optar el título profesional de: **Contadora Pública**

> Autora: Bach. Paola Hernandez Vargas

Asesor: Mg. CPC. Leoncio Esquivel Pérez

Trujillo - Perú

2019

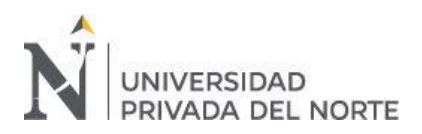

## **ACTA DE AUTORIZACIÓN PARA SUSTENTACIÓN DE TESIS**

<span id="page-1-0"></span>El asesor Mg. CPC. Leoncio Esquivel Pérez, docente de la Universidad Privada del Norte, Facultad de Negocios, carrera profesional de Contabilidad y Finanzas, ha realizado el seguimiento del proceso de formulación y desarrollo de la tesis de la bachiller:

• Hernandez Vargas Paola

Por cuanto, CONSIDERA que la tesis titulada: "La rentabilidad en los rubros de comercio y servicio en la empresa Inversiones Perla del Huallaga E.I.R.L, Trujillo – 2019" para aspirar al título profesional de: Contadora Pública por la Universidad Privada del Norte, reúne las condiciones adecuadas, por lo cual, **AUTORIZA** a la interesada para su presentación.

> Mg. CPC. Leoncio Esquivel Pérez Asesor

\_\_\_\_\_\_\_\_\_\_\_\_\_\_\_\_\_\_\_\_\_\_\_\_\_\_\_\_\_\_\_\_\_\_\_\_\_

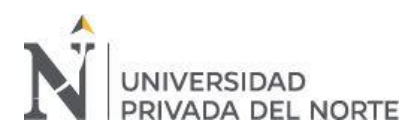

## **ACTA DE APROBACIÓN DE LA TESIS**

<span id="page-2-0"></span>Los miembros del jurado evaluador asignados han procedido a realizar la evaluación de la tesis de la bachiller: Paola Hernandez Vargas para aspirar al título profesional con la tesis denominada: "La rentabilidad en los rubros de comercio y servicio en la empresa Inversiones Perla del Huallaga E.I.R.L., Trujillo – 2019".

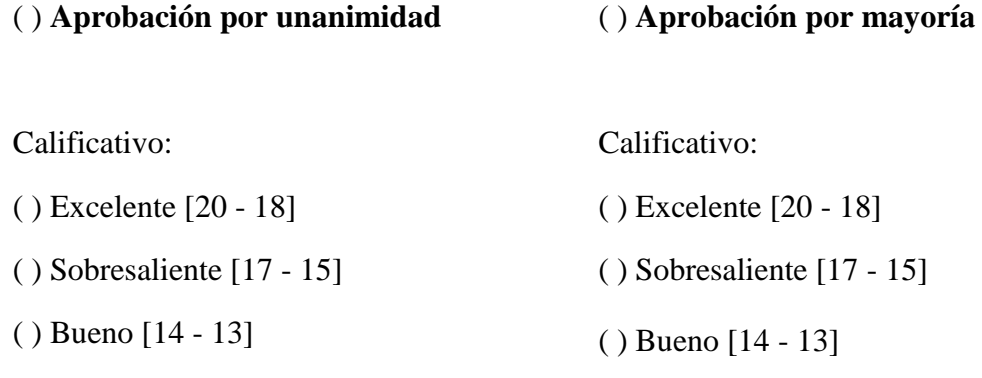

( ) Desaprobado

Firman en señal de conformidad:

Mg. C.P.C. Carola Salazar Rebaza Jurado Presidenta

Mg. C.P.C. Graciela Zurita Guerrero Jurado

Mg. C.P.C. Martin Facundo Ruiz Jurado

<span id="page-3-0"></span>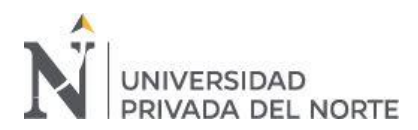

"La rentabilidad bruta en los rubros de comercio y servicio en la empresa Inversiones Perla del Huallaga E.I.R.L., Trujillo – 2019"

#### **DEDICATORIA**

A mis padres, por su constante apoyo

<span id="page-4-0"></span>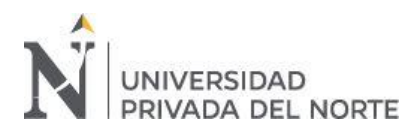

"La rentabilidad bruta en los rubros de comercio y servicio en la empresa Inversiones Perla del Huallaga E.I.R.L., Trujillo – 2019"

#### **AGRADECIMIENTO**

Agradezco a Dios, por la vida; a mis padres, Kathya y Arni, por ser mi ejemplo a seguir; a mis docentes universitarios, por todas sus enseñanzas y a la empresa IPH, por la confianza ofrecida.

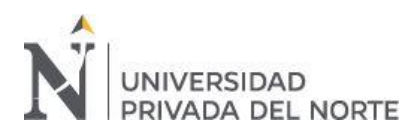

#### Tabla de contenidos

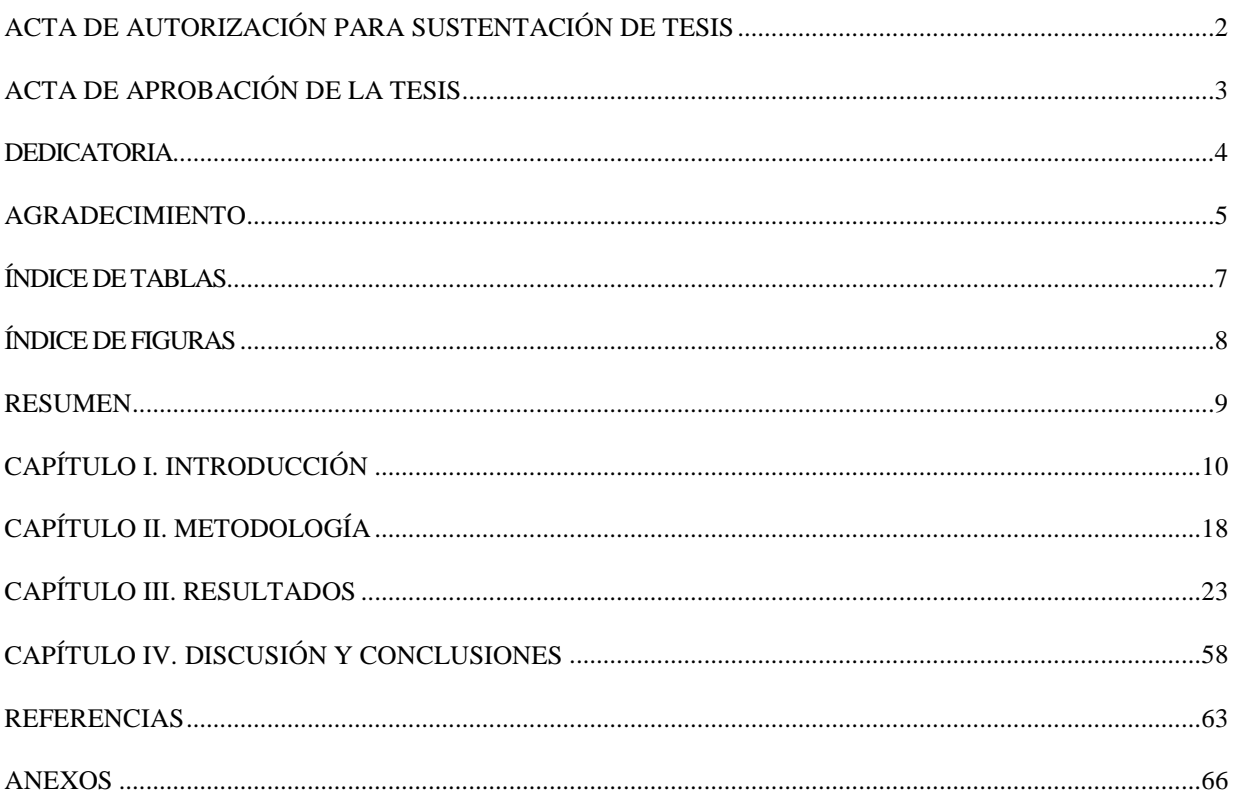

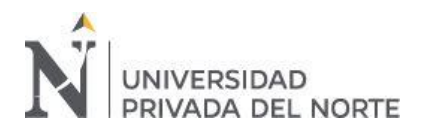

# **ÍNDICE DE TABLAS**

<span id="page-6-0"></span>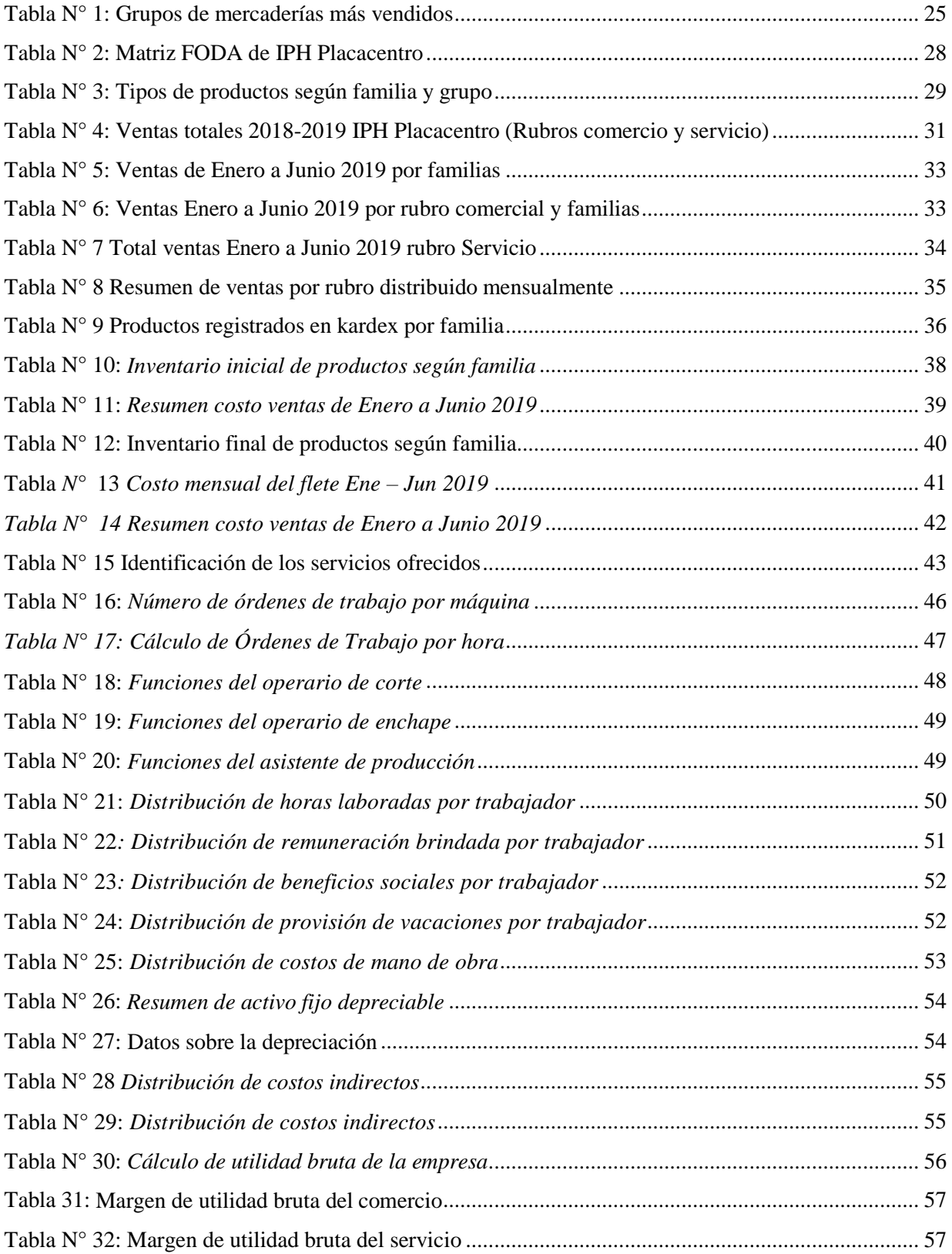

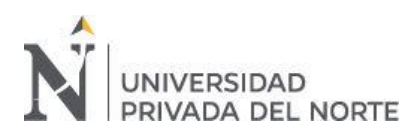

"La rentabilidad bruta en los rubros de comercio y servicio en la empresa Inversiones Perla del Huallaga E.I.R.L., Trujillo – 2019"

# **ÍNDICE DE FIGURAS**

<span id="page-7-0"></span>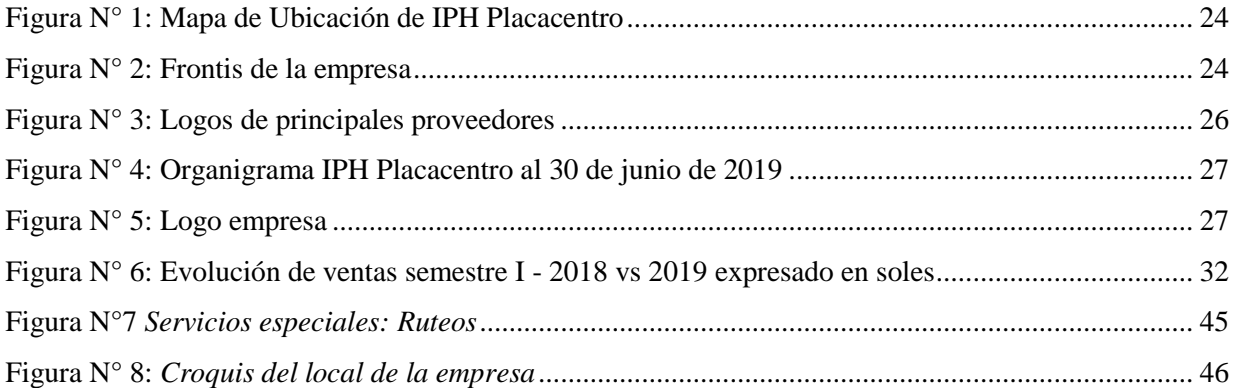

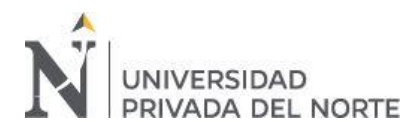

## **RESUMEN**

<span id="page-8-0"></span>El presente trabajo de investigación tiene como objetivo principal determinar la rentabilidad bruta de los rubros de comercio y servicio en la empresa Inversiones Perla del Huallaga E.I.R.L. dedicada a la comercialización de tableros de melamina y accesorios para muebles. Para ello, se analizó información financiera – económica de la empresa, según la metodología de una investigación de tipo descriptiva, no experimental.

De la presenta investigación, en el capítulo de resultados, se obtuvieron los márgenes de utilidad bruta del negocio en 31%. En el rubro comercial, la rentabilidad bruta de 17% se obtuvo a través de cálculo de costo de ventas, mediante el análisis de inventarios. En el rubro de servicios la rentabilidad bruta de 76% se obtuvo mediante el cálculo de costos directos e indirectos, asignándose a este una tasa de distribución por órdenes de trabajo. Esto muestra un escenario favorable para la empresa, ya que ambos rubros calculan rentabilidad. Posteriormente se concluyó que el rubro de comercio, tiene una rentabilidad positiva.

**Palabras clave:** costos de mercadería, costo de servicios, rentabilidad por rubro.

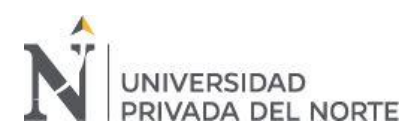

# **CAPÍTULO I. INTRODUCCIÓN**

#### <span id="page-9-0"></span>**1.1. Realidad problemática**

La apertura a mercados internacionales, debido a la globalización y a la rápida expansión económica del país, ha promovido que las empresas del sector comercio y de servicios busquen mejorar su rentabilidad con el uso de estrategias competitivas al momento de generar e interpretar información económica – financiera y así satisfacer las exigencias del mercado para continuar sus operaciones. Es por ello que, en la actualidad, se vuelve más crucial la información que generan todas las áreas de la empresa para una mejor toma de decisiones y aprovechar aquello que rinde mayor utilidad.

Frente a esta realidad, es necesario analizar en qué situación se encuentran las empresas, sobre lo que esperan sus stakeholders (los inversionistas, sus clientes, sus trabajadores y sus competidores); aprovechar sus recursos y crear valor de forma continua. Las empresas deben trabajar en tres factores para que, a largo plazo, obtengan mayor rentabilidad; estos factores son, el valor que los clientes asignan a los productos, el precio que una empresa fija a sus productos y los costos de crear tales productos (Orna, 2015).

Gitman & Zutter (2012) define la rentabilidad como la razón financiera que mide la relación entre las utilidades con respecto al nivel de ventas obtenido a lo largo de un periodo. Además, es la relación entre los ingresos, costos y gastos generados tras el uso de los activos de la compañía (corrientes y fijos) en el desarrollo de sus actividades. Explican que las utilidades de una empresa pueden aumentar al incrementar los ingresos o al disminuir los costos.

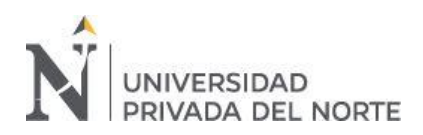

Al respecto, Pineda (2008), opina que las pequeñas empresas colombianas no están preparadas para obtener información sobre rentabilidad confiable, por la ausencia de sistemas de costos adecuados para la generación de información relevante. Conocer el costo del producto que se comercializa, fabrica o del servicio ofrecido, representa un papel importante al momento de tomar decisiones, porque satisface la necesidad de conocimiento de los empresarios, así como darles la oportunidad de gestionar y volver a invertir el capital utilizado en el futuro crecimiento de las empresas.

De la misma manera, el caso es analizado por León (2017), en su trabajo de investigación denominado "Sistema de costos por órdenes de servicio y la determinación de la rentabilidad bruta en la empresa Hinomaru Inversiones S.A.C, en la ciudad de Trujillo 2016", concluyó que la rentabilidad bruta, luego de ser calculada mediante un sistema empírico de costeo, genera desconfianza de la información sobre rentabilidad bruta del servicio que ofrecen, y que luego de implementar un sistema de costeo por órdenes, los márgenes permiten la optimización del uso de recursos.

Así mismo, Quispe (2015) en su trabajo de investigación titulado "Propuesta de implementación de un sistema de costo estándar para generar información económica de calidad", concluyó que la obtención de los indicadores que miden la situación económica y el desempeño empresarial, generan confiabilidad luego de haber utilizado una propuesta de sistema de costos estándar y presentar los costos y gastos, luego de ser sistematizada, reordenada y reclasificada, en los Estados de Resultados.

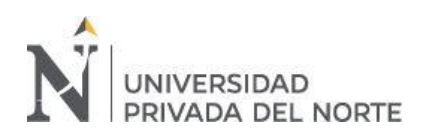

Con respecto a los rubros empresariales que serán analizados, Guajardo y Andrade (2014) definen a las compañías del sector comercial como aquellas que compran y posteriormente venden bienes tangibles sin alterar su forma, tienen como principal función económica actuar como intermediario, compra artículos elaborados para revenderlos básicamente en las mismas condiciones. Mientras que las compañías del sector de servicios, tienen como objetivo la prestación de intangibles. Las empresas del sector comercio mantienen tan solo un tipo de inventario, de productos terminados, el cual es llamado inventario de mercancías, por lo tanto, el costo del producto es la suma de los costos que se han asignado a un producto. Las empresas del sector de servicios mantienen inventarios de materiales auxiliares para la prestación de los servicios, por lo tanto, la medición del costo es en base a una tasa de asignación para la mano de obra involucrada y otros costos indirectos.

El costo de los bienes vendidos (también denominado costo de ventas) es el gasto individual más grande de la mayoría de las empresas comerciales, consiste en el precio de compra de los productos vendidos por la empresa, los cargos por embarques de entrada y de salida, los suministros para empaques y los costos incurridos para la apertura y el abastecimiento de personal de los centros de servicios a los clientes en representación de otros negocios. (Horngren, 2012). Una empresa debe estimar el valor de su inventario final. Se puede realizar el cálculo del costo de bienes vendidos de la siguiente manera:

Inventario inicial

+ Compras netas

= Costos de los bienes disponibles

- Inventario final
- = Costos de los bienes vendidos

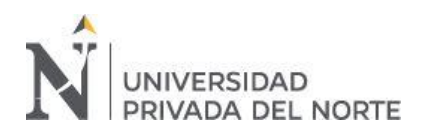

Acosta (2016) en su trabajo de investigación "Propuesta de un sistema de costeo por órdenes específicas y la rentabilidad en la empresa de seguridad 'Avance SRL', Trujillo" tiene por objetivo principal medir la incidencia del cálculo de costos en la rentabilidad de la empresa; a lo que finalmente concluyó que este sistema de costeo incide positivamente en comparativo con el cálculo empírico de costos antes utilizado. Y luego de determinar los costos por orden de cliente, se visualiza una diferencia considerable en el margen de utilidad operativa.

Con respecto a cómo evaluar la rentabilidad bruta, una herramienta muy utilizada es el Estado de Resultados, para representar cada rubro como un porcentaje de las ventas. (Van Horne, 2012). Los índices o razones de rentabilidad se calculan del mismo Estado de Resultados, y estos miden el rendimiento o cuan efectiva es la operación de la empresa.

Gitman & Zutter (2012) definen al margen de utilidad bruta como el porcentaje que queda de cada unidad monetaria de ventas después de que la empresa pagó sus bienes. Cuanto más alto es el margen de utilidad bruta, mejor, ya que es menor el costo relativo de la mercancía vendida. Este se calcula de la siguiente manera:

\n Margen de 
$$
=\frac{\text{Ventas} - \text{Costo de los bienes vendidos}}{\text{Ventas}} = \frac{\text{Utilidad bruta}}{\text{Ventas}}
$$
\n

Existen trabajos de investigación similares al tema de rentabilidad bruta, entre ellos, el autor Ballena (2017), es su tesis denominada "Costo de servicio y su influencia en la rentabilidad de la empresa de transportes Turismo Señor de Huamatanga S.R.L., Chiclayo 2016", la cual tiene por objetivo principal determinar el nivel de influencia en los índices de rentabilidad tras el buen cálculo de los costos de servicios, concluye que al determinar

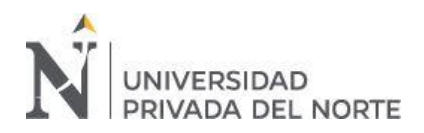

el costo real del servicio de turismo se observó una disminución el margen de utilidad bruta, lo que por consiguiente ha originado una reestructuración de los costos.

Por otro lado, Caballero (2013) en su trabajo de investigación "Propuesta de implementación del sistema de costos por órdenes de servicios y su incidencia en la rentabilidad y liquidez de la Clínica del Riñón Santa Lucia, 2012" el cual tiene por objetivo principal proponer un sistema de costos por órdenes de servicios y conocer su incidencia en su rentabilidad, concluye que, por la falta de formalización de procesos, no existe un control adecuado de los elementos del costo y que luego de realizar los estados financieros con información estimada se pudo analizar el margen de rentabilidad favorable de la empresa.

De la misma manera, Choqquesaca & Lara (2017) en su trabajo de investigación titulado: "Costos de servicios de transporte de carga y fijación de los fletes de la empresa transportes de carga Leiva H. E.I.R.L. – Cusco, periodo 2016" tiene por objetivo principal establecer los costos del servicio ofrecido, y este lo concluye que, debido a la falta de conocimiento respecto a los costos y fijación de precios, el porcentaje de utilidad obtenido, antes de la aplicación de sistema de coste, no resulta confiable.

Isla & Llapo (2017) en su tesis titulada: "Sistema de costeo por órdenes específicas para mejorar la administración de costos en la empresa Creaciones Ashly del distrito el Porvenir – Trujillo, periodo abril – junio 2017" tiene como objetivo general de su investigación demostrar de qué manera un sistema de costeo por órdenes especificas mejora la administración de los costos de la empresa. Y luego concluyó que, gracias a la

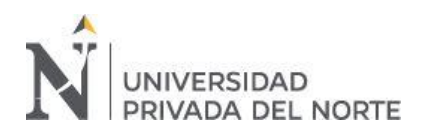

implementación del nuevo sistema de costeo se mejoró la administración de costos al ser esta información mucho más confiable y de acorde a los principios contables de costos.

Sobre lo comentado anteriormente, se puede contemplar que las empresas dedicadas a varias actividades de diferentes rubros, necesitan de información clara, precisa, que contribuya a la optimización de sus recursos que aumenten sus utilidades a futuro. Es por eso que el presente trabajo de investigación busca determinar si la realidad económica financiera que muestra actualmente la empresa es 100% confiable para inducir de ello la toma de decisiones gerenciales.

La empresa Inversiones Perla del Huallaga, dedicada a la compra – venta de tableros de melamina, aglomerados y accesorios para la construcción de muebles, y que además ofrece los servicios de corte y enchapado, desde su creación en el año 2016, ha venido fijando el precio de sus productos agregando un porcentaje de ganancia de 25 a 30% al costo de adquisición de cada producto.

En información histórica, los estados financieros realizados al finalizar el periodo contable muestran como utilidad bruta en promedio 26%, calculado en base a las ventas netas descontando costos de lo vendido. El costo de los productos la empresa calcula en base al precio de compra y costos incurridos en poner el producto en almacén. Sin embargo, para la medición de los inventarios, actualmente no se utilizan métodos de valuación, lo que dificulta en la medida que se desconoce el valor de lo vendido.

Los costos incurridos para brindar servicios, local donde puedan realizar sus actividades, contratación de operarios, uso de maquinaria y otros, se considera como gasto operativo

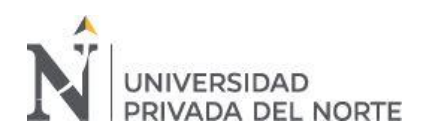

del periodo lo que afecta a la utilidad operativa y neta. Es entonces que se cuestiona si la empresa conoce realmente el costo implicado directamente en la comercialización de su producto.

A largo plazo, el cálculo de los costos asumidos y absorbidos por el rubro de gastos ha generado que los estados financieros muestren una realidad diferente. La empresa no conoce en qué está gastando y qué es parte de la operación misma de comercio o de servicio, sin agregar costos de mano de obra, costos indirectos como fabricación y otros materiales utilizados en el proceso de corte y enchapado.

En consecuencia, el cálculo actual del precio de venta de los bienes no basta para cubrir los desembolsos realizados en el periodo, siendo estos calculados en base al precio de costo y al porcentaje de ganancia agregado.

Debido al cálculo empírico de los costos, la rentabilidad bruta calculada distorsiona la realidad económica y financiera de la empresa, ocasionando que las decisiones que se tomen en base a esta información, no conlleve a una mejora. es por ello la importancia de resolver el problema planteado para luego buscar alternativa de solución y para conocer a ciencia cierta si la empresa realmente obtiene el monto de utilidad que dice tener. Si la gerencia contara con información conforme a normas y principios contables de costos, se podría identificar costos directos, indirectos, variables y fijos que brindarían una base a la administración para la toma correcta de decisiones alineadas con los beneficios económicos esperados por los inversionistas.

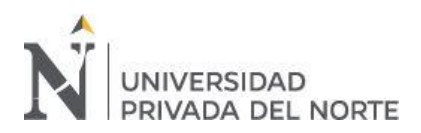

#### **1.2. Formulación del problema**

¿Cómo se determina la rentabilidad bruta de los rubros de comercio y servicio en la empresa Inversiones Perla del Huallaga, en la ciudad de Trujillo, en el año 2019?

#### **1.3. Objetivos**

#### **1.3.1.Objetivo general**

Determinar la rentabilidad de los rubros de comercio y servicio en la empresa Inversiones Perla del Huallaga E.I.R.L en la ciudad de Trujillo, en el año 2019.

#### **1.3.2.Objetivos específicos**

- Determinar el nivel de ventas relacionados a los rubros de comercio y servicio.
- Determinar el costo de la mercadería vendida dentro del rubro comercial.
- Identificar la tasa de distribución para determinar el costo de los servicios ofrecidos
- Determinar los costos operativos en el rubro de servicios
- Calcular el margen de rentabilidad bruta en los rubros de comercio y servicio

#### **1.4. Hipótesis**

La rentabilidad bruta de los rubros de comercio y servicio de la empresa Inversiones Perla del Huallaga E.I.R.L. se determina calculando costos y analizando los márgenes de utilidad: bruto, operativo y neto. El nivel de ventas por rubro se determina mediante el análisis de registros contables. En las empresas comerciales el costo de la mercadería vendida es el Costo de Ventas en el Estado de Resultados, y se determina según con la medición de inventarios. En el rubro de servicios, la unidad de medida para determinar los costos de los servicios realizados es el número de órdenes de trabajo la que permite conocer en base a que se estará aplicando los costos calculados en el proceso. El costo de mano de obra directa se determina según la asignación de horas laboradas por servicio. Los costos indirectos de fabricación, mano de obra indirecta, depreciación e insumos para el proceso, se determinan según el método de costeo por órdenes.

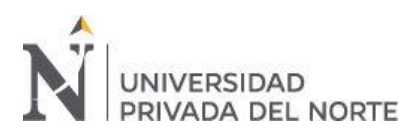

# **CAPÍTULO II. METODOLOGÍA**

#### <span id="page-17-0"></span>**2.1. Tipo de investigación**

El presente trabajo cumple las características de una investigación de enfoque cuantitativo o método tradicional. Según describe Bernal (2016), esta metodología se fundamenta en la medición de las características de los fenómenos sociales, para luego analizar un marco conceptual de la que se derivan ciertos postulados.

Por el alcance y diseño, la investigación es de tipo descriptiva - no experimental, la cual comprende la descripción, análisis e interpretación de la naturaleza actual, además tiene la finalidad de seleccionar y recoger las características fundamentales del objeto de estudio y describir detalladamente los aspectos más distintivos de este. (Tamayo, 2003)

El propósito de la presente investigación es cuantificar la rentabilidad de los rubros de comercio y servicio en la empresa Inversiones Perla del Huallaga E.I.R.L.

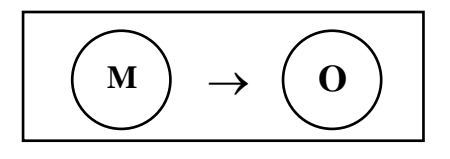

Donde:

**M:** Inversiones Perla del Huallaga E.I.R.L

**O:** Rentabilidad de los rubros comercio y servicio

#### **2.2. Población y muestra**

#### **2.2.1.Población**

Para Hernandez, Fernández y Baptista (2014), la población o universo es el conjunto de todos los casos que concuerdan con determinadas especificaciones. La población debe delimitarse por sus características de contenido, lugar y tiempo.

Tomando en cuenta la anterior definición que la población de esta investigación está delimitada por:

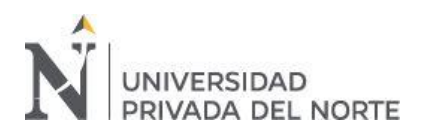

La información económica, financiera y de gastos de la empresa Inversiones Perla del Huallaga, del sector comercial y de servicio de Trujillo en el año 2019.

#### **2.2.2.Muestra**

Hernandez, Fernández y Baptista (2014) consideran a la muestra en la investigación cuantitativa como un subgrupo la población de interés se recogen datos. Este grupo debe ser representativo del universo o población que se estudia, porque el interés del investigador es generalizar los resultados de su estudio a una población más amplia.

Es por esta definición que se delimitó la muestra de esta investigación a:

La información de costos directos e indirectos de la empresa Inversiones Perla del Huallaga, del sector comercial y de servicio de Trujillo de los meses de enero a junio de 2019.

#### **2.3. Técnicas e instrumentos para recolección y análisis de datos**

#### **2.3.1.Técnicas:**

Existe una gran variedad de técnicas para la recolección y análisis de datos en el trabajo de campo de una determinada investigación, mas solo se utilizaron las técnicas que van de acuerdo al tipo de metodología:

#### • **Análisis documental**

También denominada examen de documentos o investigación de gabinete como la técnica basada en fichas bibliográficas que tienen como propósito analizar material físico, impreso (Bernal, 2016). Las principales fuentes documentales son: comprobantes electrónicos, registros y libros contables, reportes de costos y gastos, planilla de empleados, reporte de ventas, y reporte de inventarios.

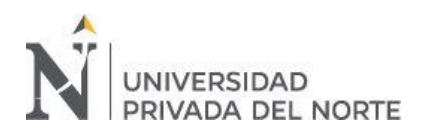

## • **Entrevista**

Bernal (2016) opina que la entrevista es una técnica que está orientada a establecer contacto directo con personas que se consideren fuente de información. A diferencia de la encuesta, que se rige a un cuestionario, la entrevista, si bien puede soportarse en un cuestionario muy flexible, tiene como propósito obtener información más espontánea y abierta. Durante la misma, puede profundizarse la información de interés para el estudio.

#### **2.3.2.Instrumentos:**

Los instrumentos aplicados para la recolección de datos presentan verdaderamente la variable de investigación y cumple con las características presentadas según Hernandez, Fernández y Baptista (2014), confiabilidad, validez y objetividad, porque producen resultados consistentes y coherentes.

#### • **Ficha de análisis documental:**

La guía de análisis de documentos permitirá la recopilación de documentos físicos y virtuales para su posterior consulta en caso de requerir la fuente de información fidedigna. (Bernal, 2016)

#### • **Guía de entrevista:**

Bernal (2016) sugiere que para la técnica de la entrevista se utilice un esquema o formato de preguntas previamente elaboradas, el cual se plantea en el mismo orden y en los mismos términos a todas las personas entrevistadas.

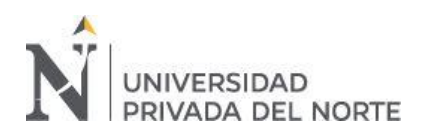

#### **2.4. Procedimiento:**

La aplicación de los instrumentos, anteriormente descritos, a la muestra seleccionada se llevó a cabo de la siguiente manera:

Para el análisis documental se pretende analizar toda la literatura referente y coincidente con el tema de investigación en cuestión, así como analizar los documentos administrativos – contables de la empresa, como: estados financieros, registros contables, reporte de costos, comprobantes de pago, etc. para poder comprobar la hipótesis en la ejecución del presente proyecto.

Por otro lado, la guía de entrevista será dirigida principalmente al área de dirección: gerente y administrador, así como a colaboradores que estén directamente involucrados con el proceso de ventas y servicios, siendo formuladas preguntas sobre el conocimiento del rendimiento de la empresa y cuánto influyen la determinación del costo en ello.

Finalmente, la técnica e instrumento de observación se llevará a cabo durante todo el proceso de ejecución del proyecto, debido a que se van a observar procesos, instalaciones, documentos necesarios para recopilar información suficiente y competente.

#### **2.5. Aspectos éticos**

La información presentada en el presente trabajo de investigación que pertenece a otros autores, ha sido debidamente citada en paráfrasis bajo la metodología APA en su versión 2017 (6ta edición). La información que se muestra en este informe de investigación es fidedigna.

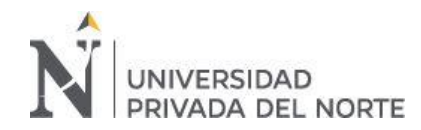

"La rentabilidad bruta en los rubros de comercio y servicio en la empresa Inversiones Perla del Huallaga E.I.R.L., Trujillo – 2019"

#### **2.6. Cuadro de operacionalización de variables**

La presente investigación es de carácter univariable, es decir cuenta con una sola variable, la cual se operacionaliza a continuación:

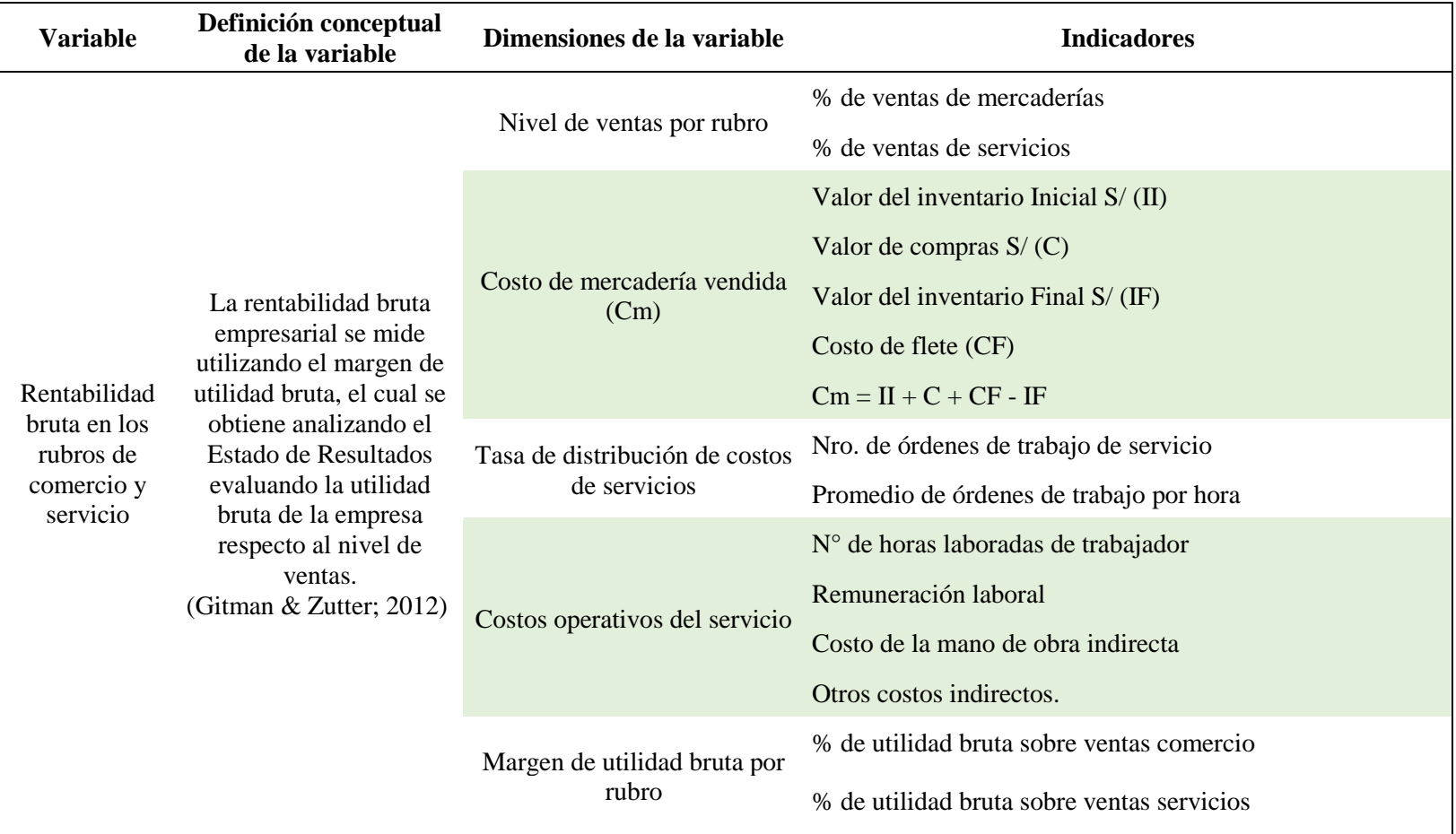

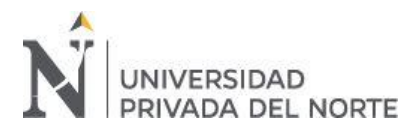

# **CAPÍTULO III. RESULTADOS**

#### <span id="page-22-0"></span>**3.1. Datos generales de la empresa objeto de estudio**

#### **3.1.1.Reseña histórica**

La empresa Inversiones Perla del Huallaga fue creada e inscrita en Registros Públicos en febrero de 2016 en Trujillo, iniciando sus operaciones y abriendo sus puertas el 13 de mayo del mismo año, apostando por ser un centro de distribución de productos MASISA, productos fabricados en Chile y que en la actualidad tienen mucha acogida de parte del carpintero y mueblista trujillano. El propietario, al ver este nicho de mercado, obtuvo un local en subarrendamiento y obtuvo maquinaria necesaria para poder realizar servicios de corte y enchapado de melamina. El mismo año de creación de la empresa, se hizo la inscripción en el REMYPE, siendo acreditada como microempresa en agosto.

#### **3.1.2.Datos Generales**

- **Nombre Comercial:** IPH Placacentro
- **Domicilio Fiscal:** Av. Nicolás de Piérola 1639 Urbanización Alto Mochica – Trujillo – Trujillo – La Libertad
- **Fecha de inicio de Actividades:** 13/05/2016
- **Contacto:** [inversiones.perla@hotmail.com](mailto:inversiones.perla@hotmail.com)
- **Página en redes sociales:** <https://www.facebook.com/plcperla/>

<span id="page-23-0"></span>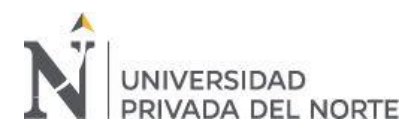

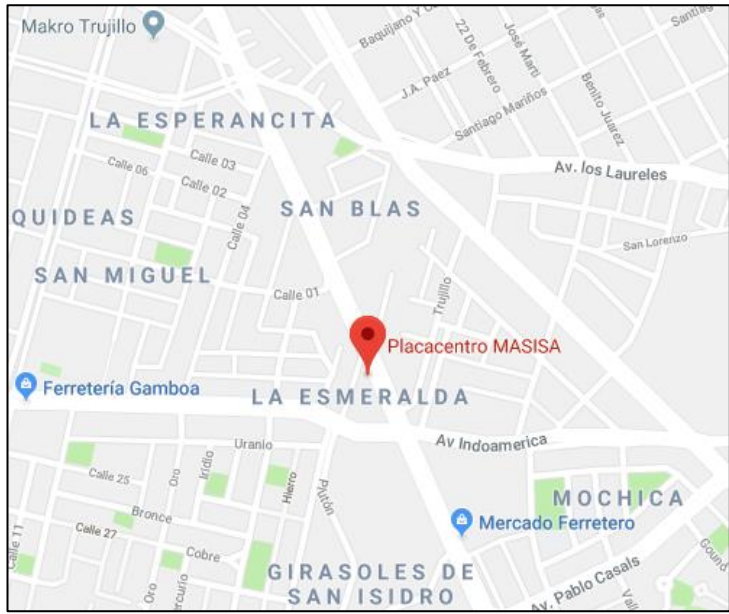

**Figura N° 1: Mapa de Ubicación de IPH Placacentro**

Fuente: Google Maps

<span id="page-23-1"></span>**Figura N° 2: Frontis de la empresa**

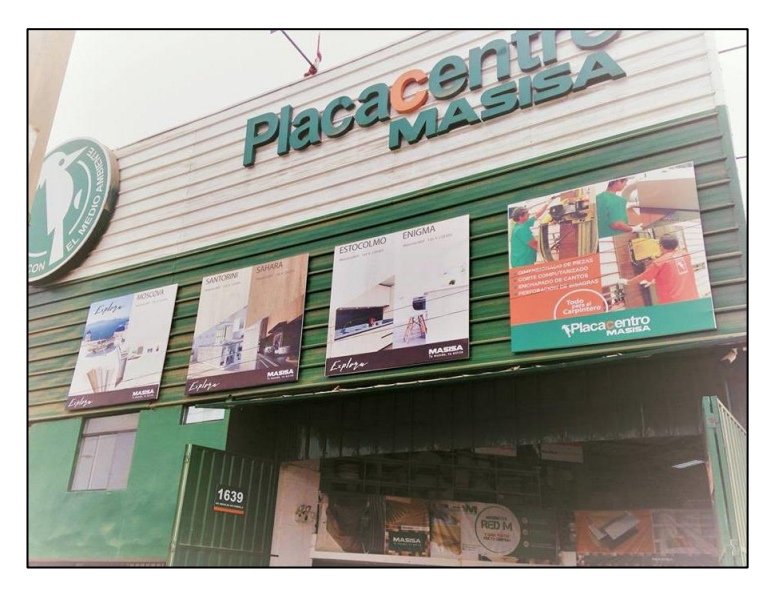

Fuente: Página de Facebook IPH Placacentro

#### **3.1.3.Visión, misión y valores:**

• **Visión:**

"Ser la mayor red proveedora de melamina y accesorios en la zona norte del Perú logrando el reconocimiento por nuestra calidad por clientes, colaboradores, competencia y público en general, en el año 2020."

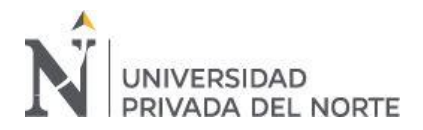

#### • **Misión:**

Brindar accesorios y productos aglomerados de altos estándares de calidad mediante una atención diferenciada hacia nuestros clientes, comprometiendo a todo nuestro entorno con el cuidado del medio ambiente.

• **Valores:**

Los valores que se priorizan y son aplicados en el accionar de todo el personal de la empresa son: Honestidad, compromiso y respeto.

#### **3.1.4.Principales actividades**

- Venta de melamina y otros productos aglomerados (triplay, MDF).
- Venta de productos para la elaboración de muebles (tornillos, canto PVC, sistemas corredizos para muebles, closets, tiradores, bisagras, etc.)
- Servicio de corte y enchapado en bordes de tableros de melamina.

#### **3.1.5.Productos o servicio que brinda**

A continuación, se presenta una lista de los productos más vendidos en el año. Esta mercadería, de fabricación internacional, son compradas a distribuidoras de la provincia de Lima.

<span id="page-24-0"></span>

| <b>PRODUCTO</b>       | <b>DESCRIPCIÓN</b>                                                                                          |
|-----------------------|----------------------------------------------------------------------------------------------------|
| Melamina              | Para construcción de muebles (producto principal)                                                           |
| Triplay               | Es un tablero fabricado con un número determinado de<br>capas, en una serie de hojas de chapa de madera.    |
| Tablero Alto Brillo   | Tablero con mejor acabado, pintura poliuretano, base de<br>MDF, solo para uso puertas y exterior de muebles |
| Bisagra Central       | Para puertas, cuando van 3 puertas juntas en un solo<br>mueble                                              |
| Tapacanto             | Cinta de PVC con grosor y de diferentes colores                                                             |
| Corredera Telescópica | Accesorio que permite la acción de abrir y cerrar los<br>cajones, de acero                                  |
| <b>Tiradores</b>      | Accesorios fabricados en acero, acero inoxidable y<br>aluminio.                                             |

**Tabla N° 1: Grupos de mercaderías más vendidos**

Fuente: Documentos administrativos IPH Placacentro

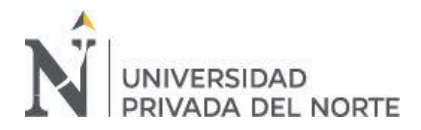

#### **3.1.6.Principales competidores**

- Trimafor S.A.C. (Melamina marca Vesto, Pelikano, Tableros Hispanos)
- Villasot S.A.C. (Melamina marca Masisa, Pelikano, Vesto)
- Tableros Perla del Huallaga S.A.C. (Venden Melamina marca Masisa, Pelikano
- Maderas Chang S.A.C. (Melamina marca Pelikano)
- Melamuebles E.I.R.L. (Venden Melamina marca Pelikano)

#### **3.1.7.Principales proveedores**

- Maderas y Sintéticos del Perú S.A.C. (MASISA): Melamina, aglomerados y triplay
- Ducasse: Accesorios para muebles
- Pucon: Accesorios para muebles
- Mahecor: Repuestos de maquinaria
- Dina Tractor: Servicio de montacargas
- Corporación Miyasato: Accesorios para muebles
- Gen Digital: Servicio de marketing

<span id="page-25-0"></span>Figura N° 3: *Logos de principales proveedores*

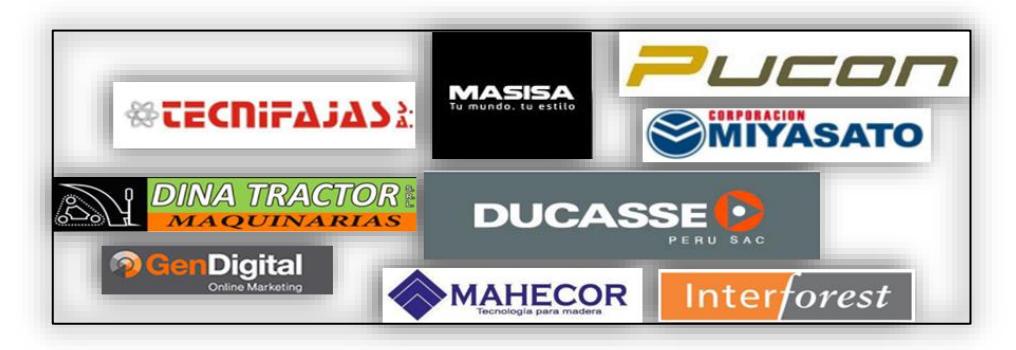

Fuente: Documentos IPH Placacentro

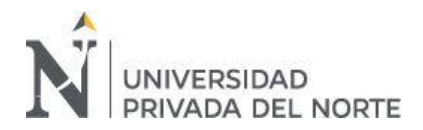

## **3.1.8.Organigrama**

<span id="page-26-0"></span>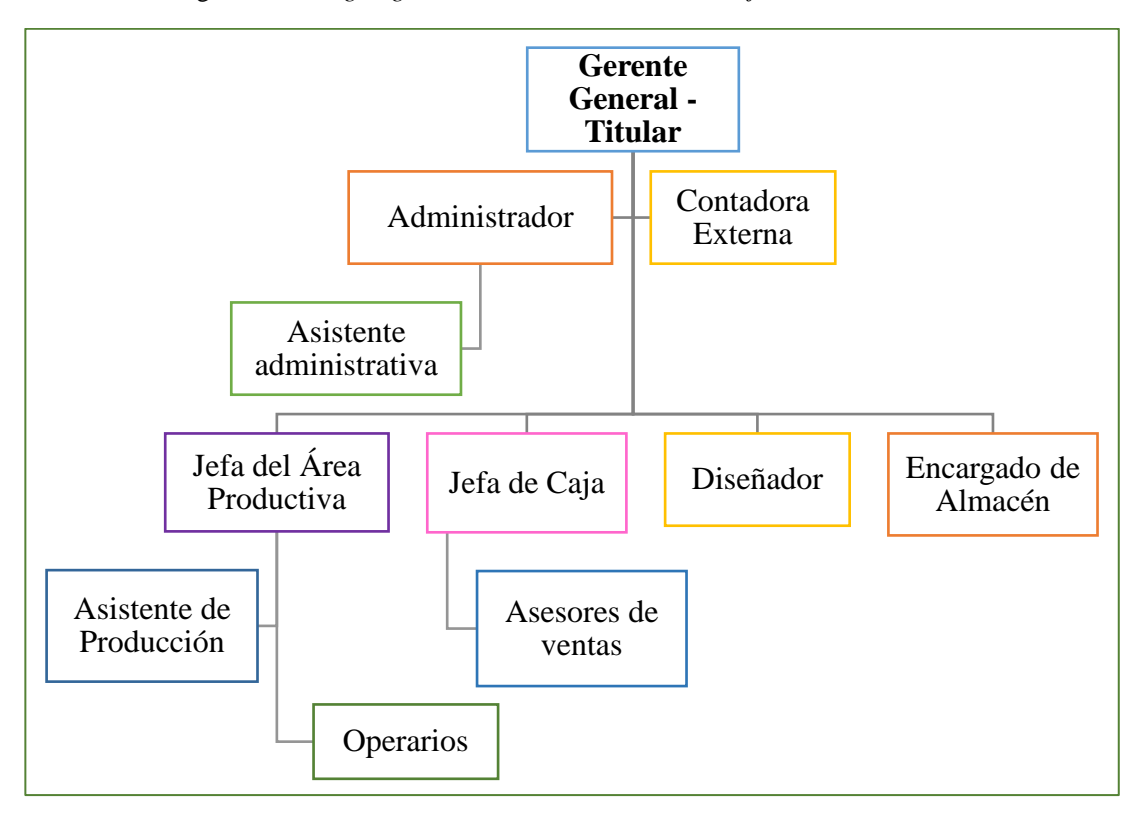

Figura N° 4: *Organigrama IPH Placacentro al 30 de junio de 2019*

Fuente: Documentos IPH Placacentro Elaboración: propia

#### <span id="page-26-1"></span>**3.1.9.Logo de la empresa**

• **Logo de Merchandise y Uniformes**

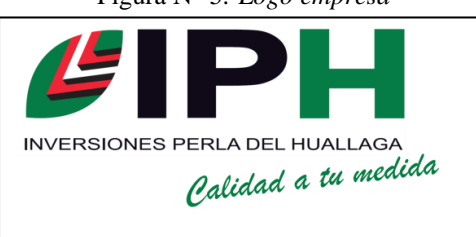

Figura N° 5*: Logo empresa*

Fuente: Documentos administrativos IPH Placacentro

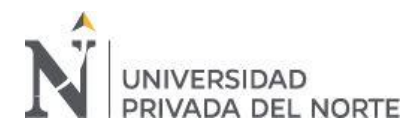

## **3.1.10. Matriz FODA**

<span id="page-27-0"></span>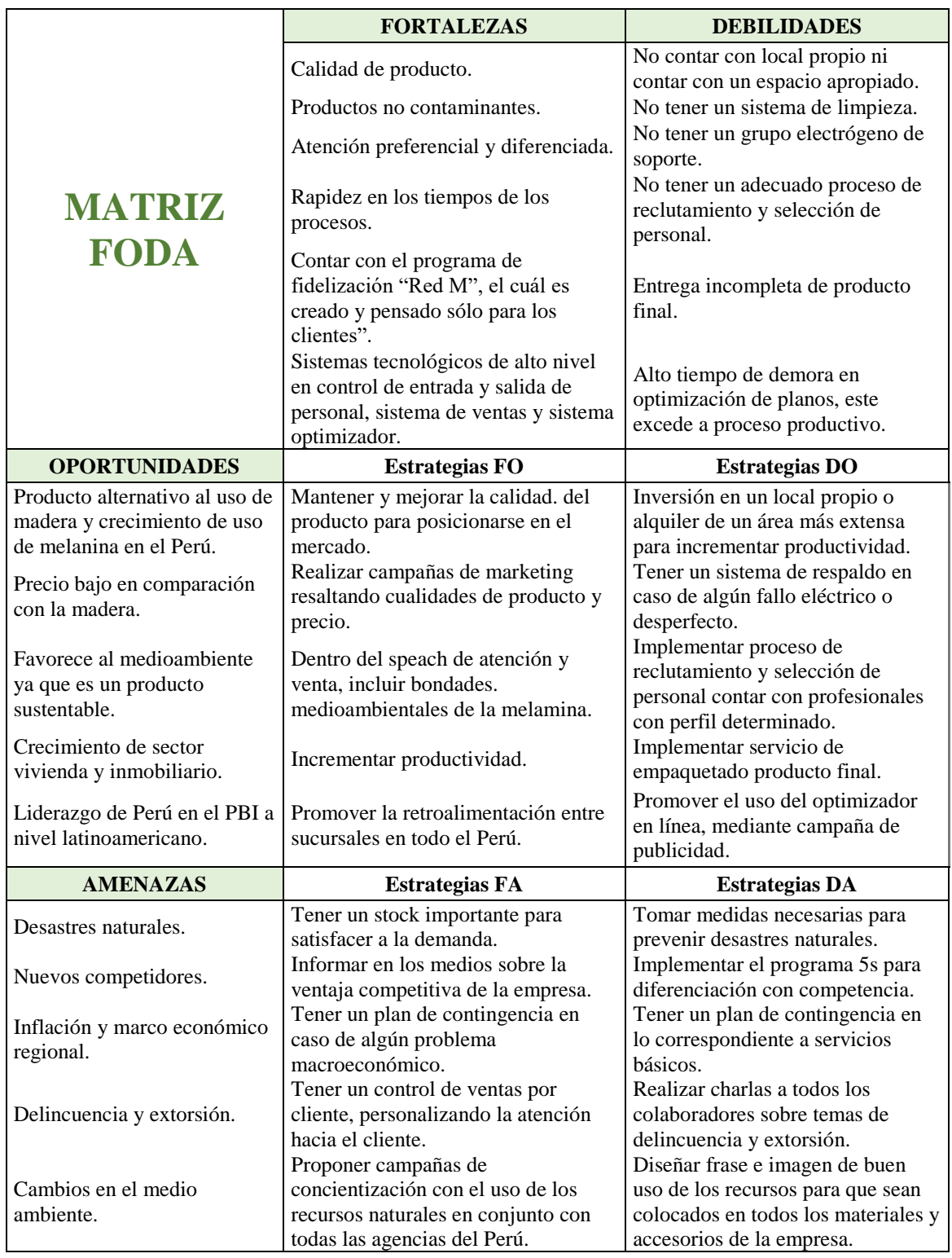

Tabla N° 2: *Matriz FODA de IPH Placacentro*

Fuente: Documentos administrativos IPH Placacentro

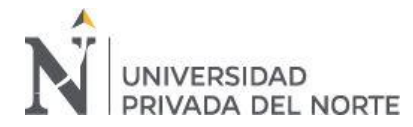

#### **3.2. Determinación del nivel de ventas según rubro**

En este resultado se presentará el cálculo del monto en soles y porcentaje de participación de ventas según rubro, siguiendo el criterio designado por la empresa. En el rubro comercial, se venden productos tableros alternativos a la madera que sirven para la construcción de muebles y diseños de interiores. Las tres grandes familias de productos son:

| Familia                        | Grupo                              |  |
|--------------------------------|------------------------------------|--|
|                                | Maderas                            |  |
| <b>Tableros</b>                | MDF                                |  |
|                                | <b>MDP</b>                         |  |
|                                | Alto brillo                        |  |
| <b>Accesorios</b>              | Pinturas y pegamentos              |  |
|                                | Iluminación                        |  |
|                                | <b>Bisagras</b>                    |  |
|                                | Correderas                         |  |
|                                | Cerraduras                         |  |
|                                | Tapa tornillos                     |  |
|                                | <b>Tiradores</b>                   |  |
| <b>PVC</b><br><b>Tapacanto</b> | PVC delgado<br>blanco/color/diseño |  |
|                                | PVC grueso<br>blanco/color/diseño  |  |
|                                | <b>PVC Gloss</b>                   |  |

<span id="page-28-0"></span>Tabla N° 3*: Tipos de productos según familia y grupo*

**Tableros:** MDP (Tablero hecho de partículas de madera comprimida, pintado, satinado, con relieve, resistente al agua) MDF (Tablero fabricado con fibra de madera, pintado) y Alto Brillo (Tableros Recubiertos con una capa brillante en color). Por la compra de este producto se le otorga al cliente el servicio de corte en máquina.

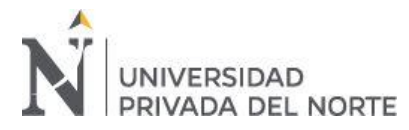

**Accesorios:** Productos auxiliares para el armado del mueble, se venden por separado, estos pueden ser: Jaladores, bisagras, tornillos.

**PVC Canto:** Tapacanto de colores y grosor diferentes, sirven para cubrir los bordes de la melamina, la compra de este producto le otorga al cliente el servicio de pegado, en máquina o a mano.

En el rubro de servicios, la empresa ofrece la habilitación de sus productos según las necesidades de los clientes: como corte, enchapado (pegado del tapacanto en tablero), y despiece (cálculo de medidas para el corte), servicios especiales como: diseño de interiores, ruteo de formas (cortes con disco)

• Obtención de información:

Para obtener la información a utilizar para el desarrollo del presente ítem, se recurrió a los reportes que emite el software informático Gensys, además se utilizó los instrumentos anexados: entrevista con el gerente y administrador (Anexo  $N^{\circ}$  1), para determinar una base con la cual separar las ventas.

El primer paso fue identificar las ventas totales e históricas de la empresa. Según la data recolectada en Gensys, las ventas netas, sin IGV de los periodos 2018-2019 son los siguientes:

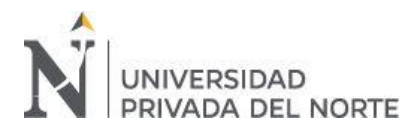

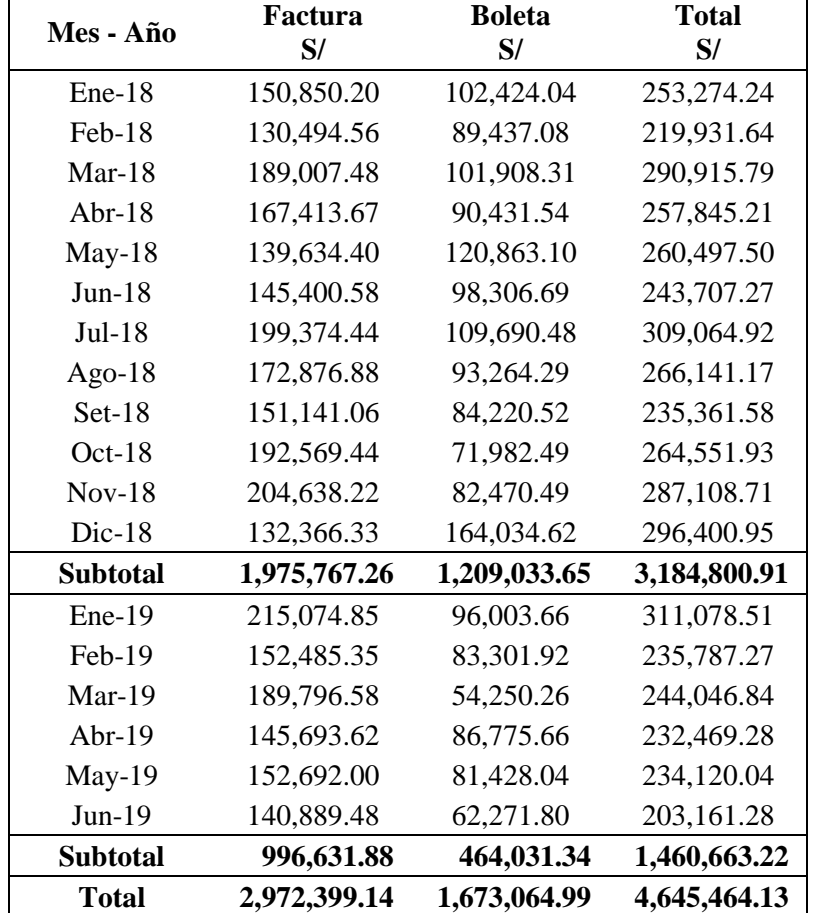

<span id="page-30-0"></span>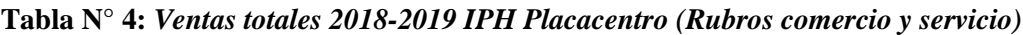

Fuente: Registro de ventas IPH Placacentro Elaboración propia

En el año 2018, se muestran picos altos y bajos, teniendo como promedio de ingresos mensuales S/250,000 esto debido a la vulnerabilidad del negocio, y factores externos e internos. Mientras que, de enero a junio 2019 se visualiza un promedio mensual de ventas de 240,000 soles, en promedio S/10,000 menos que el primer semestre del año anterior. A continuación, se muestra un comparativo año a año:

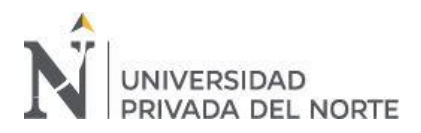

<span id="page-31-0"></span>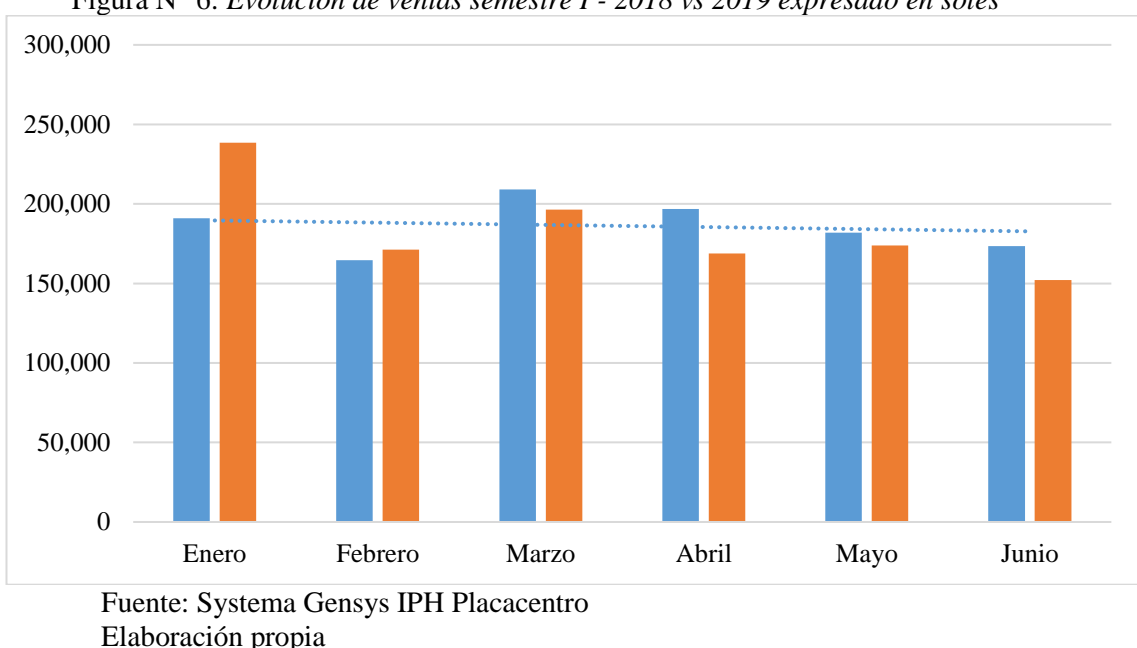

Figura N° 6: *Evolución de ventas semestre I - 2018 vs 2019 expresado en soles*

Analizando el primer semestre de los años 2019 vs 2018 se visualiza una caída de 4.29%. En entrevista con el administrador, explicó que los meses bajos se deben a que la carretera al exterior del local se encontraba en reparación desde el mes de febrero, por lo que la clientela no concurría de la misma manera.

#### **3.2.1.Nivel de ventas por rubro**

Observando la clasificación de familias y grupos de ítems en el sistema Gensys, se pudo rescatar que 3 familias principales de ventas: Tableros, incluye el servicio de corte de tableros, el cual representa el 77.77% de las ventas; PVC: canto, el cual incluye el servicio de enchapado en plancha, que representa el 10.33% del total de ventas; Accesorios, representan 11.68% del total de ventas; y por último servicios, la cual incluye servicios adicionales (despiece, ruteo, diseño y otros diferentes al servicio de corte y enchapado incluidos dentro de la compra de algún producto), representa solo el 0.22%.

<span id="page-32-0"></span>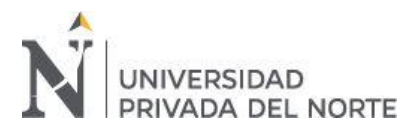

| <b>Familias</b>       | Participación en<br>ventas % | Monto en S/  |
|-----------------------|------------------------------|--------------|
| <b>Tableros</b>       | 77.77%                       | 1,136,001.57 |
| Accesorios            | 11.68%                       | 170,547.40   |
| <b>PVC Canto</b>      | 10.33%                       | 150,884.74   |
| Servicios Adicionales | $0.22\%$                     | 3,228.65     |
| <b>Total</b>          | 100.00%                      | 1,460,663.22 |

**Tabla N° 5:** *Ventas de Enero a Junio 2019 por familias*

Fuente: Documentos IPH Placacentro

Elaboración propia

Al entrevistar al gerente, comenta que al precio asignado a cada producto se agrega un porcentaje que se espera cubran los costos del servicio. Este incremento es de 25% en tableros y de 30% en accesorios.

Es por esto que, el criterio utilizado para distribuir las ventas por rubro es estimado: para comercial, el 99.78% de las ventas totales – 22.54% (servicio de corte y enchapado incluido en el precio de venta de tableros y PVC), lo cual deja el 77.24% para el rubro comercio y 22.76% para los servicios. En la Tabla N° 6 y 7 se distribuyeron los montos de las ventas por rubro.

<span id="page-32-1"></span>

| Familias                       | Participación<br>en ventas % | Incremento<br>para cubrir<br>gastos % | Participación<br>del rubro<br>comercial % | Ventas<br>mercadería<br>por familia S/ |
|--------------------------------|------------------------------|---------------------------------------|-------------------------------------------|----------------------------------------|
| <b>Tableros</b>                | 77.77%                       | 19.44%                                | 58.33%                                    | 852,001.18                             |
| <b>Accesorios</b>              | 11.68%                       |                                       | 11.68%                                    | 170,547.40                             |
| <b>PVC</b> canto               | 10.33%                       | 3.10%                                 | 7.23%                                     | 105,619.32                             |
| <b>Total venta</b><br>comercio | 99.78%                       | 22.54%                                | 77.24%                                    | 1,128,167.90                           |

Tabla N° 6: *Ventas Enero a Junio 2019 por rubro comercial y familias*

Fuente: Documentos IPH Placacentro Elaboración propia

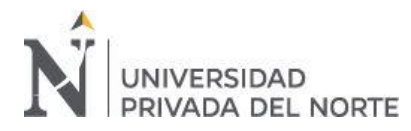

En la tabla anterior se distribuyeron el total de ventas en soles de enero a junio 2019 para determinar qué porcentaje real de participación representa el rubro comercial. Para ello, se dedujo el 25% del porcentaje de participación de la familia tableros y el 30% del porcentaje de participación de la familia PVC canto. Este cálculo deja al rubro comercial con participación de 77.24% del total de las ventas de enero a junio.

En la tabla N° 7 se toma el porcentaje deducido de las ventas de tableros y PVC, 22.54% y se agrega el porcentaje por concepto de servicios adicionales, dejando al rubro de servicios con participación de 22.76% del total de ventas de enero a junio.

<span id="page-33-0"></span>Tabla N° 7 *Total ventas Enero a Junio 2019 rubro Servicio*

| <b>Rubro Servicios</b>                | Participación en<br>las ventas % | Ventas en S/ |
|---------------------------------------|----------------------------------|--------------|
| Incremento bruto en<br>tableros y PVC | 22.54%                           | 329,233.49   |
| Servicios<br>adicionales              | $0.22\%$                         | 3,228.65     |
| <b>Total venta</b><br>servicios       | 22.76%                           | 332,462.14   |

A continuación, se distribuyeron ambos porcentajes por ventas mensuales. Este cálculo sirve de manera referencial al momento de presentar la información de manera más detallada al empresario, permite interpretar y crear estrategias a futuro:

<span id="page-34-0"></span>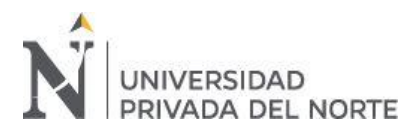

| <b>Mes</b> | <b>Comercial</b><br>$(77.24\%)$ | <b>Servicios</b><br>(22.76%) | <b>Total</b> |
|------------|---------------------------------|------------------------------|--------------|
| Enero      | 240,266.74                      | 70,804.70                    | 311,078.51   |
| Febrero    | 182,114.28                      | 53,667.63                    | 235,787.27   |
| Marzo      | 188,493.70                      | 55,547.60                    | 244,046.84   |
| Abril      | 179,551.57                      | 52,912.43                    | 232,469.28   |
| Mayo       | 180,826.57                      | 53,288.16                    | 234,120.04   |
| Junio      | 156,915.04                      | 46,241.62                    | 203,161.28   |
| Total      | 1,128,167.90                    | 332,462.14                   | 1,460,663.22 |

Tabla N° 8 *Resumen de ventas por rubro distribuido mensualmente*

Fuente: Documentos IPH Placacentro

Según lo anteriormente presentado, se establece que las ventas de negocio son vulnerables a factores externos, lo que afecta a que luego no puedan cubrir costos y gastos. Por ello es imprescindible que la empresa tome medidas para explotar la información que tiene a su alcance y mejorar los índices de rentabilidad.

Adicionalmente a ello se analizó el nivel de ventas por rubro, donde las ventas del comercio representan el 77.24% de las ventas totales, y los servicios el 22.76%. El criterio utilizado para la distribución fue de prorratear el total de ventas según familias, para luego calcular el monto real de cada uno.

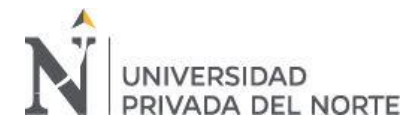

#### **3.3. Determinación del costo de la mercadería vendida**

Para empezar a calcular el costo de la mercadería vendida fue necesario la recopilación del valor del inventario final de cada mes, el cual, por política de la empresa, se guarda el primer día de cada mes, con la ayuda del sistema Gensys. Este reporte muestra las unidades, unidad de medida y precio de costo de cada uno de los artículos en kardex. IPH Placacentro actualmente tiene en total 1,463 artículos registrados como artículos en su base de datos, distribuidos según familia de la siguiente manera:

| <b>Familias</b>    | $N^{\circ}$ de<br>productos |
|--------------------|-----------------------------|
| <b>Tableros</b>    | 231                         |
| Accesorios         | 1,003                       |
| <b>PVC</b>         | 229                         |
| Total general      | 1,463                       |
| Fuente: Kardex IPH |                             |

<span id="page-35-0"></span>Tabla N° 9 *Productos registrados en kardex por familia*

Los productos con mayor que abarca mayormente el inventario son los accesorios debido a que este tipo de inventarios se mide por unidades. En cambio, los tableros, debido a las dimensiones del producto: 18 x 2140 x 2500 cm, tiene menor stock, pero son de mayor valor monetario.

#### **3.3.1. Descripción del proceso de adquisición de mercadería**

Según lo conversado con gerencia (Anexo N° 1), para determinar si es necesario completar stock en el mes, la empresa evalúa ciertos criterios como: demanda, 'stock estancado', evaluar precios de los proveedores. Según lo observado en el proceso de compra de mercadería, el primer paso a tomar es revisión de inventario con jefes de almacén de tableros y accesorios. En tableros, el jefe de producción realiza periódicamente
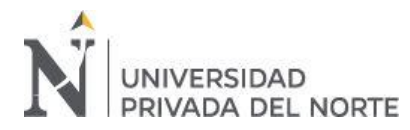

revisión física de inventarios, por lo que, si es necesaria la adquisición de producto se realiza la Orden de Compra. En accesorios, se sigue el mismo procedimiento, sin embargo, estos requerimientos suelen ser más frecuentes, debido a la naturaleza del producto.

## **3.3.2. Calculo del costo de la mercadería vendida**

Para realizar el cálculo de la mercadería vendida, se revisaron los documentos de inventarios final mensual, por lo que se tomaron los datos como unidades de inventario inicial, unidades de inventario final, y valor de compra. Actualmente la empresa no trabaja con el Kardex de Inventarios consolidado, por lo que no se conoce el valor de la salida de productos en su totalidad. En la Tabla N° 10 y 12 se presentan estos datos recopilados para presentar el Inventario Inicial de productos según familias.

Estos datos a presentar, permite interpretar que los productos de la familia de accesorios son los de mayor rotación, sin embargo, los tableros, además de ser el producto principal, es el de mayor costo

El criterio a utilizar para calcular el costo de la mercadería vendida es la siguiente fórmula, presentada en la teoría de Horgren (2012):

> Inventario inicial + Compras netas

<sup>=</sup> Costos de los bienes disponibles

<sup>–</sup> Inventario final

<sup>=</sup> Costos de los bienes vendidos

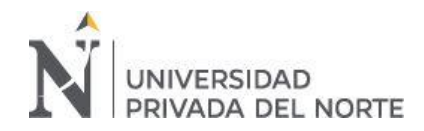

Primero se distribuyen los costos por familia y meses:

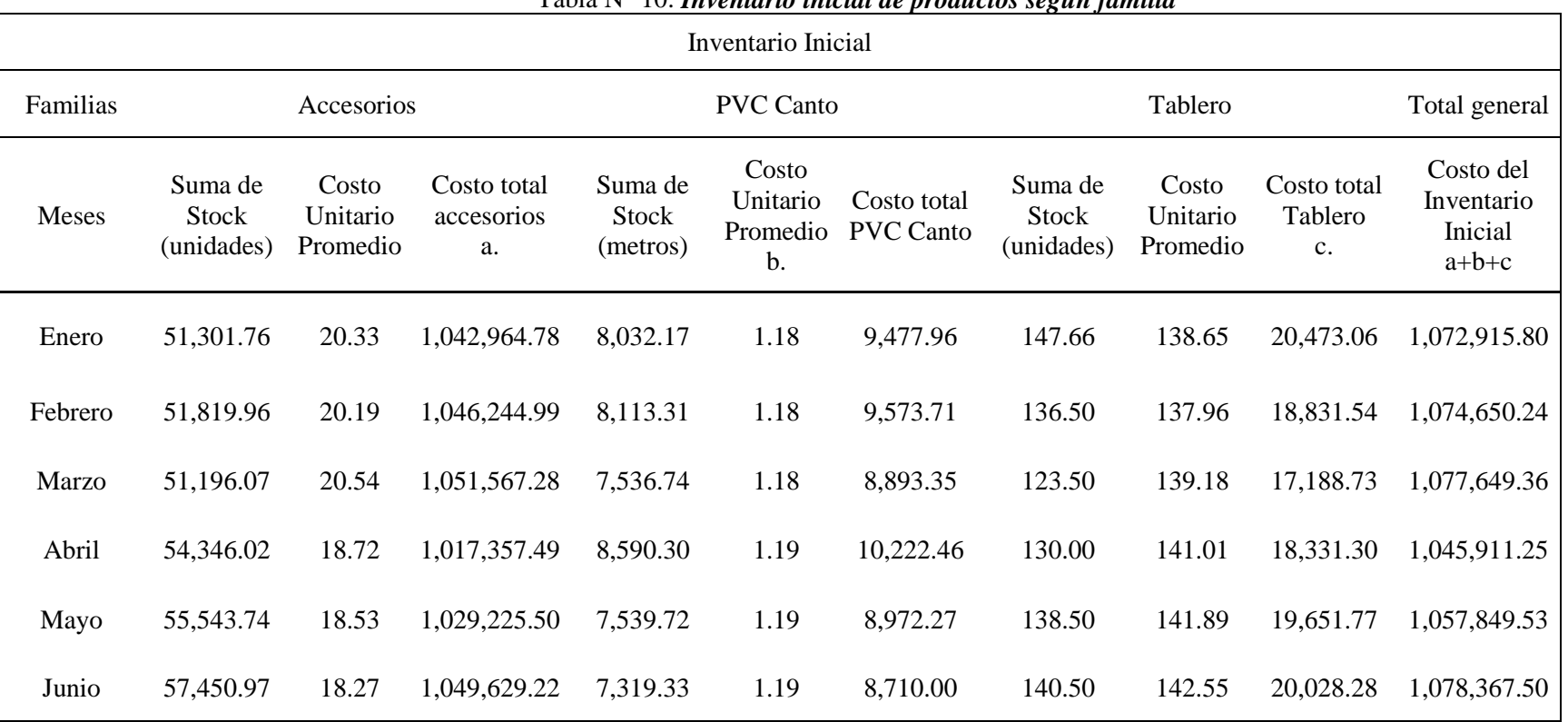

#### Tabla N° 10: *Inventario inicial de productos según familia*

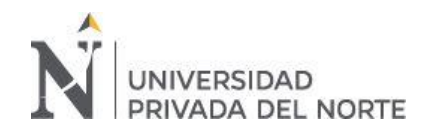

A continuación, en la Tabla N° 11, se presentan las compras distribuidas mensualmente:

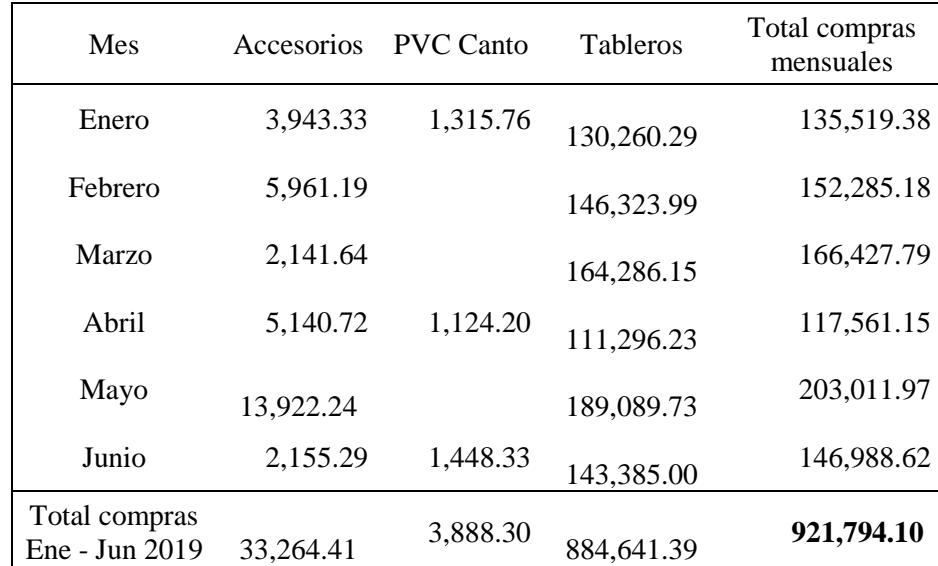

Tabla N° 11: *Resumen costo ventas de Enero a Junio 2019*

Fuente: Kardex de Inventarios 2019

Elaboración propia

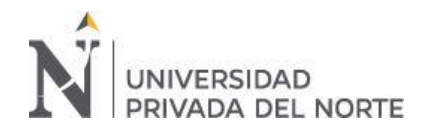

"La rentabilidad bruta en los rubros de comercio y servicio en la empresa Inversiones Perla del Huallaga E.I.R.L., Trujillo – 2019"

Por último, se presenta el costo del inventario final:

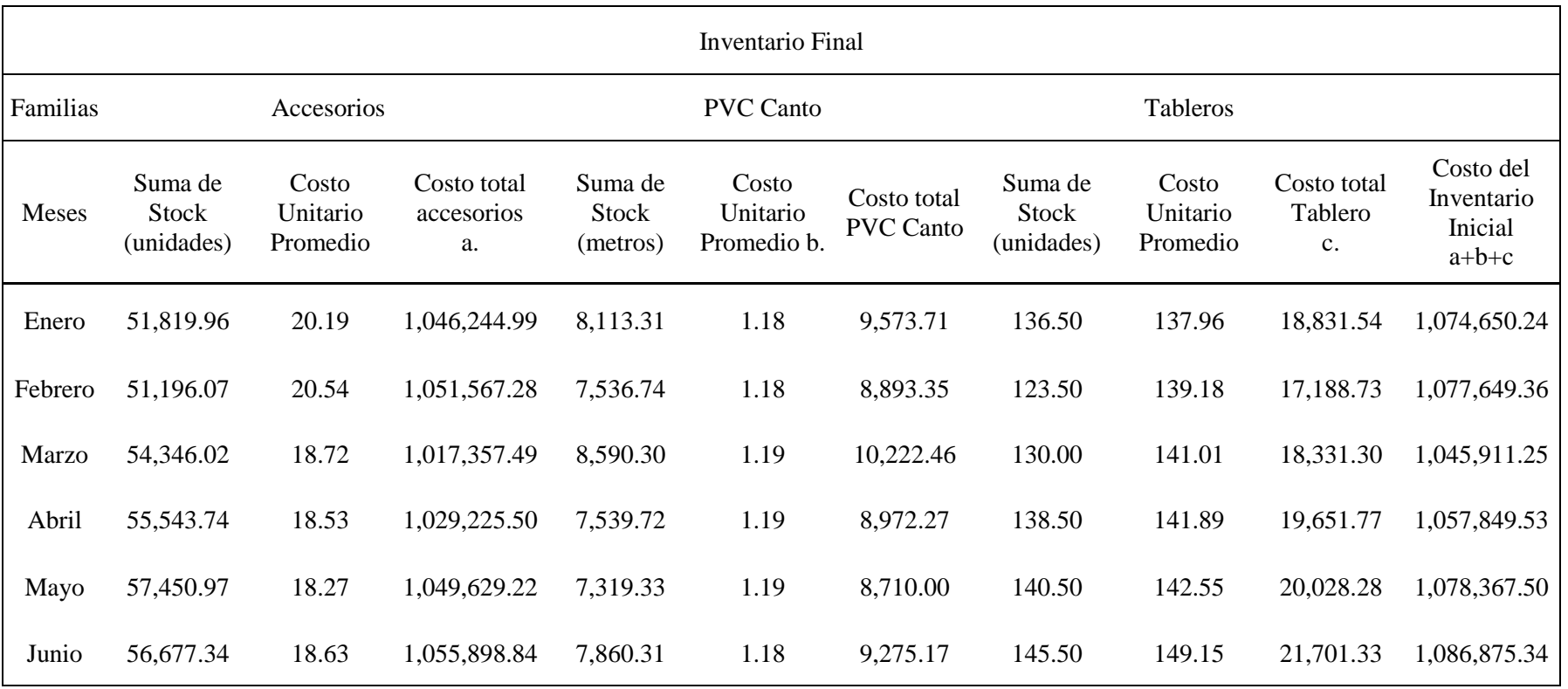

## Tabla N° 12*: Inventario final de productos según familia*

Fuente: Kardex IPH Placacentro

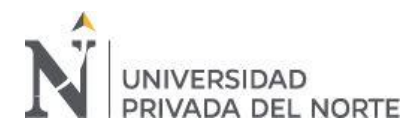

Con el cálculo anterior se determinó que el costo de la mercadería (solo adquisición) equivale a S/909,673.58 en el primer semestre del año, el cual representa el 38% de las ventas totales.

## **3.3.3. Cálculo del costo del flete**

El valor que se calculará en este ítem es Para la presente investigación se consideró el costo del flete por el valor representado en los comprobantes de pago registrados oportunamente en el Registro de compras (Anexo). En entrevista con el administrador, indicó que los proveedores de este servicio son Ruta 11 E.I.R.L, Empresa de transportes el Milagro de Dios S.R.L, y Shalom Empresarial S.A.C., por lo que el reporte presentado a continuación muestra el costo total de flete de ruta Lima – Trujillo.

|                    | bla N° 13 Costo mensual del flete Ene – Jun 2019 |
|--------------------|--------------------------------------------------|
| <b>Mes</b>         | <b>Monto en Soles</b>                            |
| Enero              | 2,288.14                                         |
| Febrero            | 4,347.45                                         |
| Marzo              | 3,770.03                                         |
| Abril              | 2,225.84                                         |
| Mayo               | 4,779.65                                         |
| Junio              | 4,610.56                                         |
| <b>Total Flete</b> | 22,021.67                                        |

Tabla *N°* 13 *Costo mensual del flete Ene – Jun 2019*

Fuente: Registro de compras 2019 Elaboración Propia

**Precio de flete por cada camión:** S/ 2,118 + IGV

**N° de viajes realizados al mes:** Aproximadamente 2

**Peso del camión:** 2100 kg

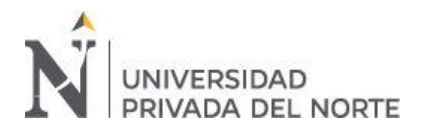

Luego de recopilar los datos anteriores se consolidaron de la siguiente manera

para calcular el costo de la mercadería vendida:

| <b>Meses</b> | <b>Inventario</b><br><b>Inicial</b> | <b>Compras</b> | <b>Flete</b> | <b>Inventario</b><br>Final | Costo de<br>mercadería<br>vendida |
|--------------|-------------------------------------|----------------|--------------|----------------------------|-----------------------------------|
| <b>Enero</b> | 1,072,915.80 135,519.38             |                | 2,288.14     | 1,074,650.24               | 136,073.08                        |
| Febrero      | 1,074,650.24 152,285.18             |                | 4,347.45     | 1,077,649.36 153,633.51    |                                   |
| <b>Marzo</b> | 1,077,649.36 166,427.79             |                | 3,770.03     | 1,045,911.25 201,935.93    |                                   |
| Abril        | 1,045,911.25 117,561.15             |                | 2,225.84     | 1,057,849.53               | 107,848.71                        |
| <b>Mayo</b>  | 1,057,849.53 203,011.97             |                | 4,779.65     | 1,078,367.50               | 187,273.66                        |
| <b>Junio</b> | 1,078,367.50 146,988.62             |                | 4,610.56     | 1,086,875.34               | 143,091.34                        |
| <b>Total</b> | 1,072,915.80                        | 923.648.40     | 22,021.67    | 1,086,875.34               | 931,710.54                        |

*Tabla N° 14 Resumen costo ventas de Enero a Junio 2019*

Fuente: Kardex de Inventarios 2019

Elaboración propia

Los inventarios y el control de sus unidades representan en las empresas comerciales la tarea principal para calcular su rentabilidad. Sin un control adecuado del costo de los productos que llegan a sus almacenes, la empresa desconoce datos importantes como: cual es valor en tiempo real de sus inventarios, qué productos tienen mayor rotación, el alza o baja del costo de sus inventarios y qué costos asumen los productos vendidos. Según lo anteriormente presentado, se observó que la empresa al no utilizar Kardex de inventarios totales, si no para conocer el valor de los productos individualmente, no lleva control del inventario total. Por ello, a fin de conocer el costo de lo vendido fue necesario calcular según teoría el valor de lo vendido, que asciende a S/931,710.54 durante el periodo de enero a junio 2019.

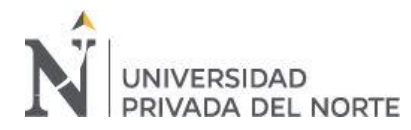

#### **3.4. Identificación de la tasa de distribución para medir costos de servicios**

Para calcular el costo del servicio es necesario identificar los diferentes grupos y subgrupos de servicios que ofrece la empresa. La venta de servicios de corte y enchapado involucra la utilización de maquinaria, mientras que la realización de servicios especiales involucra solo la mano de obra, ya que los cortes son realizados con la ruteadota (corte manual).

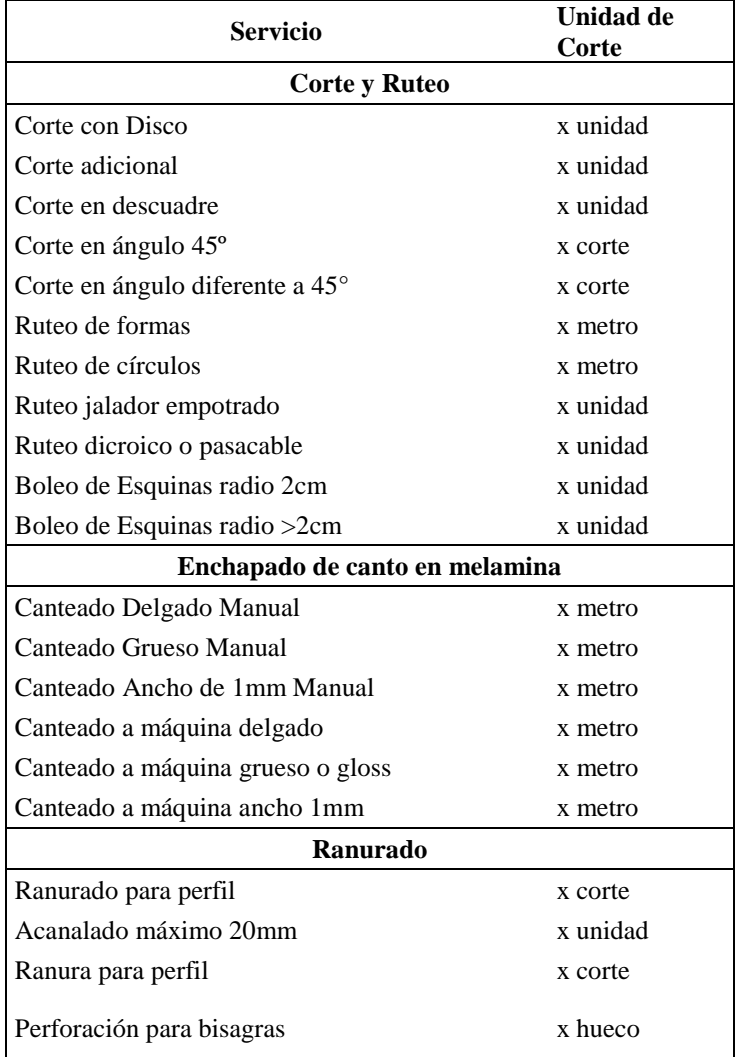

#### **Tabla N° 15 Identificación de los servicios ofrecidos**

Fuente: Documentos Administrativos IPH Placacentro

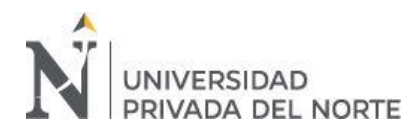

A continuación, se describe el tipo de maquinaria utilizado según tipo de servicio brindado:

## **3.4.1. Corte de melamina**

**Según el tipo de corte realizado es necesario asignar tareas a diferentes maquinarias**

- Cortes simples y repetitivos, asignar Operador de Máquina Seccionadora: La máquina Seccionadora corta los tableros de manera automática.
- Cortes complejos, asignar Operador de Máquina Escuadradora Esta máquina realiza los cortes con avance manual.
- Cortes desnudos, asignar Operador de Máquina Vertical: Al igual que la máquina escuadradora, corta tableros con avance manual.

## **3.4.2. Enchapado de tapacanto en melamina**

Este servicio es más complejo de calcular, ya que depende si el cliente desea comprar tapacanto en la empresa, trae su propio material, desea el pegado a máquina o a mano.

Si se utiliza la maquina es necesario solicitar a Almacén una unidad tapacanto, y habilitar la máquina con el mismo.

La máquina Enchapadora pega los cantos. Y al final se realiza el proceso de "Ribeteo de piezas enchapas", el cual consiste en bolear esquinas en máquina Ribeteadora.

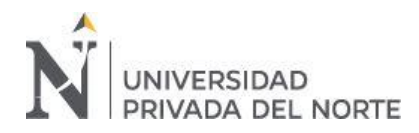

### **3.4.3. Servicios especiales: Ruteos**

Estos servicios son brindados según las necesidades del cliente, este tipo de servicios demanda más tiempo y solo puede ser realizado a mano por el personal de planta. Estos cortes son principalmente para los bordes de la melamina. En la figura N° 7 se muestran ejemplos de este servicio:

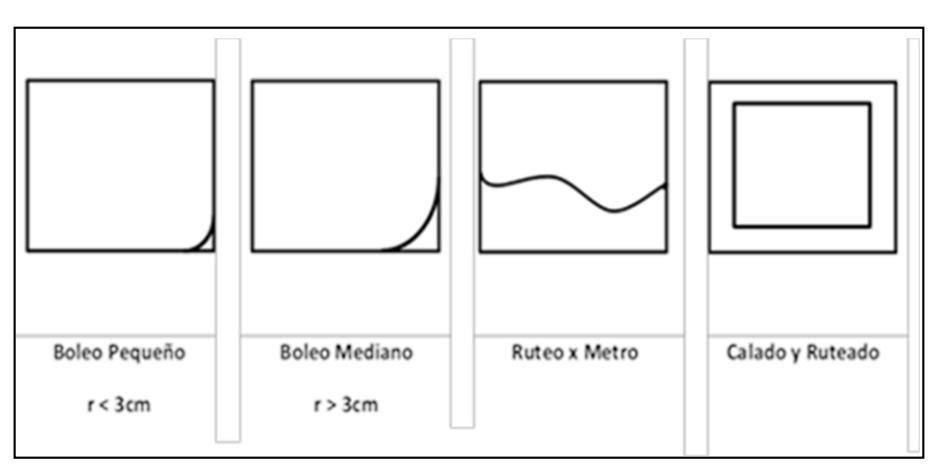

Figura N° 7: *Servicios especiales: Ruteos*

## **3.4.4. Estimación de tasa de distribución del negocio**

Según la entrevista con el administrador Anexo N° 1, la empresa estima que el área de producción ocupa el 87% del local de la empresa, ya que abarca el lugar donde operan las máquinas y zona de carga y descarga de material terminado. En la siguiente figura se muestra la distribución de la zona de corte y enchapado, en el cual dará lugar a la realización de los servicios. La tasa de 87% ayudara a identificar el porcentaje de participación del costo del arrendamiento del local. Dentro del pago de este costo fijo mensual se encuentran incluidos los servicios de agua y electricidad consumidos por la empresa.

Mensual: S/ 5,408 \*87% = S/ 4,704.96

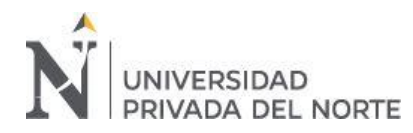

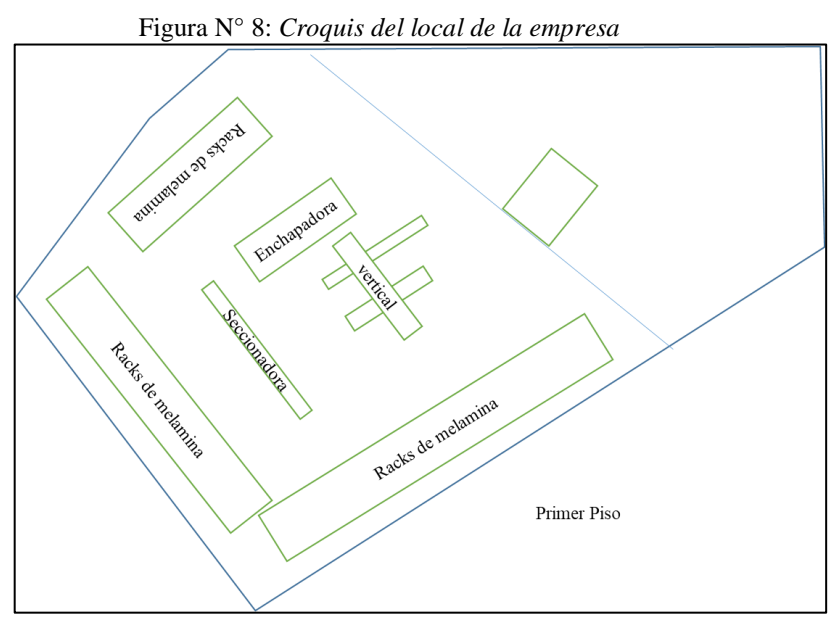

Fuente: Documentos IPH Placacentro

# **3.4.5. Estimación de número de órdenes de trabajo realizadas en máquina**

La data histórica mensual recolectada por el personal de producción permite organizar el nro. de órdenes realizados por operario de máquina. Esta data luego será utilizada para calcular la tasa de distribución de costos indirectos

| <b>Mes</b>          | Escuadradora Seccionadora |        | <b>Vertical</b> | <b>Enchapadora</b> | <b>Total</b> |
|---------------------|---------------------------|--------|-----------------|--------------------|--------------|
| Enero               | 11,225                    | 7,713  | 1,032           | 9,985              | 29,955       |
| Febrero             | 11,158                    | 8,217  | 1,196           | 10,286             | 30,857       |
| Marzo               | 13,992                    | 4,579  | 778             | 9,675              | 29,024       |
| Abril               | 12,702                    | 7,955  | 1,414           | 11,036             | 33,107       |
| Mayo                | 12,740                    | 8,578  | 489             | 10,904             | 32,711       |
| Junio               | 11,208                    | 9,669  | 875             | 10,876             | 32,628       |
| Total de<br>órdenes | 73,025                    | 46,711 | 5,784           | 62,760             | 188,280      |

Tabla N° 16: *Número de órdenes de trabajo por máquina*

Fuente: Documentos administrativos IPH Placacentro

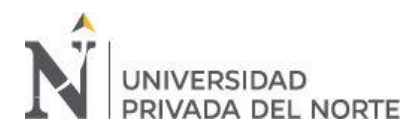

Lo identificado durante la recolección de datos, la actividad de corte con máquina vertical y es la que mayor tiempo consume en la empresa y por lo tanto resulta el más costoso ya que no resulta lucrativo. El siguiente cuadro muestra.

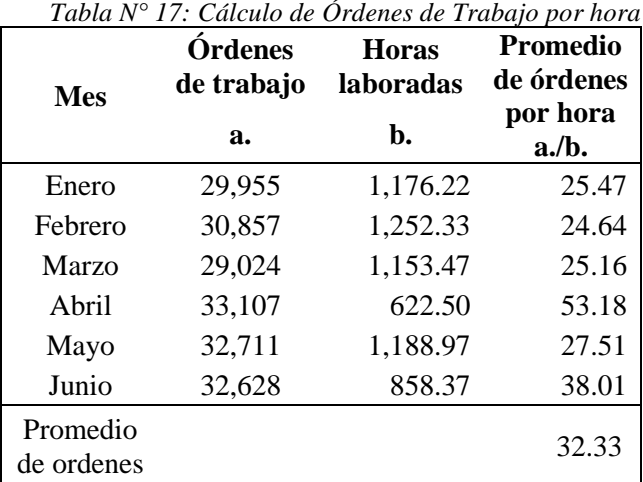

Fuente: Documentos administrativos IPH Placacentro

El cálculo realizado en el presente objetivo ayudará a prorratear aquellos costos involucrados en brindar los servicios ofrecidos, por lo tanto, se ha identificado que la tasa de distribución para los servicios es de 32.33 órdenes de trabajo por hora. Sobre esta información, se logrará calcular el monto de costos indirectos involucrados en el rubro de servicios.

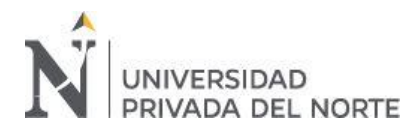

#### **3.5. Determinación de costos operativos en el rubro servicios**

#### **3.5.1. Calculo de costo de mano de obra directa en los servicios**

En este agregado, se calculará el costo de mano de obra del personal que está

directamente relacionado a brindar los servicios mencionados en el punto anterior, ya que, junto a los costos indirectos, esta información servirá para determinar el costo total de los servicios.

El área productiva (donde se realizan los procesos de corte y enchapado de la melamina), cuenta con 6 operarios, los cuales cuentan con funciones distribuidas de la siguiente manera:

**Operario de corte:** Realizar cortes limpios según plano de optimización del producto vendido, se utiliza maquinaria: Seccionadora y Vertical; o se realizan ruteo (corte manual con máquina ruteadora)

Nro. de cargos: 3

|                                                                                           | Frecuencia |   |  |  |   |  |
|-------------------------------------------------------------------------------------------|------------|---|--|--|---|--|
| Descripción de funciones                                                                  | Ð          | 0 |  |  | м |  |
| Interpretar planos de optimización.                                                       | X          |   |  |  |   |  |
| Cortar tableros respetando las medidas dadas en el plano                                  | X          |   |  |  |   |  |
| Marcar piezas para posterior enchapado                                                    | X          |   |  |  |   |  |
| Realizar ruteos y pegado de canto a mano (servicios especiales)                           | X          |   |  |  |   |  |
| Descargar material a utilizar en los procesos de la organización                          | X          |   |  |  |   |  |
| Mantenimiento de su máquina de corte respectiva                                           |            |   |  |  | X |  |
| Leyenda: $O = O$ casional, $D = Di$ ario, $S = S$ emanal, $Q = Q$ uincenal, $M =$ mensual |            |   |  |  |   |  |

Tabla N° 18: *Funciones del operario de corte*

Fuente: MOF de la empresa

**Operario de enchape:** Enchapar y pulir piezas según solicitud del cliente, cumpliendo con los estándares de calidad de la empresa.

Nro de cargos: 2

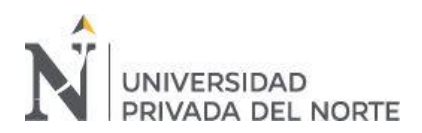

|                                                                                                    | Frecuencia |   |   |  |   |
|----------------------------------------------------------------------------------------------------|------------|---|---|--|---|
| Descripción de funciones                                                                                                    | Ð          | 0 | S |  | м |
| Interpretar marcas de piezas para enchapar por lado correcto.                                                                                                    | X          |   |   |  |   |
| Habilitar máquina enchapadora con cantos adecuados.                                                                                                    | X          |   |   |  |   |
| Pulir esquinas de piezas.                                                                                                    | X          |   |   |  |   |
| Etiquetar pedido listo para despacho.                                                                                                    | X          |   |   |  |   |
| Descargar material a utilizar en los procesos de la organización.                                                                                                    | X          |   |   |  |   |
| Mantenimiento de máquina enchapadora                                                                                                    |            |   |   |  |   |
| Leyenda: $O = O$ casional, $D = Di$ ario, $S = S$ emanal, $Q = Quinc$ enal, $M =$ mensual                                                                                                    |            |   |   |  |   |
| $\Gamma$ and $\Gamma$ $\Lambda$ $\Omega$ $\Gamma$ $\Lambda$ $\Gamma$ $\Lambda$ $\Gamma$ $\$ |            |   |   |  |   |

Tabla N° 19: *Funciones del operario de enchape*

Fuente: MOF de la empresa

**Asistente de producción:** Despachar el producto terminado y verificar la conformidad de este, considerando los estándares de calidad de la empresa.

Nro de cargos: 2

|                                                                                           |        |          | Frecuencia |   |
|-------------------------------------------------------------------------------------------|--------|----------|------------|---|
| Descripción de funciones                                                                  | $\Box$ | $\Omega$ | S          | М |
| Entregar los productos terminados al cliente.                                             | X      |          |            |   |
| Descargar material a utilizar en los procesos de la organización.                         | X      |          |            |   |
| Informar las No Conformidades a la Jefa de Producción.                                    |        | X        |            |   |
| Trasladar las mesas porta tableros a las estaciones pertinentes.                          | X      |          |            |   |
| Apoyar en la disposición de residuos sólidos.                                             | X      |          |            |   |
| Apoyo en el área de producción en cualquier función asignada.                             |        | X        |            |   |
| Leyenda: $O = O$ casional, $D = Di$ ario, $S = S$ emanal, $Q = Quinc$ enal, $M =$ mensual |        |          |            |   |

Tabla N° 20: *Funciones del asistente de producción*

Fuente: MOF de la empresa

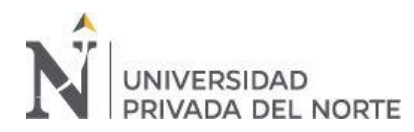

#### **.5.2. Cálculo de horas laboradas:**

Los colaboradores cumplen sus funciones en el horario de 8 am a 6 pm de lunes a viernes y sábados de 8 am a 5 pm, incluye 2 horas de refrigerio, cumpliendo 47 horas de trabajo semanales y 188 horas mensuales. En base a las funciones asignadas, se distribuyeron las horas laboradas del personal del área productiva, según el reporte de asistencia (Anexo N° 2).

|                              | Horas laboradas mensuales |         |        |        |                            |        |          |
|------------------------------|---------------------------|---------|--------|--------|----------------------------|--------|----------|
| Cargo                        | Enero                     | Febrero | Marzo  | Abril  | Mayo                       | Junio  | Total    |
| Operario de<br>corte 1       | 177.11                    | 174.19  | 208.00 | 181.73 | 208.00                     | 227.19 | 1,176.22 |
| Operario de<br>corte 2       | 195.57                    | 190.11  | 197.31 | 192.04 | 244.30                     | 233.00 | 1,252.33 |
| Operario de<br>enchape 1     | 176.00                    | 183.04  | 206.43 | 192.00 | 222.00                     | 174.00 | 1,153.47 |
| Operario de<br>enchape 2     |                           |         |        | 194.47 | 246.03                     | 182.00 | 622.50   |
| Asistente de<br>producción 1 | 192.00                    | 183.00  | 192.53 | 192.00 | 214.00                     | 215.44 | 1,188.97 |
| Asistente de<br>producción 2 |                           |         | 181.49 | 199.47 | 252.00                     | 225.41 | 858.37   |
| Total                        | 740.68                    | 730.34  | 985.76 |        | 1,151.71 1,386.33 1,257.04 |        | 6,251.86 |

Tabla N° 21: *Distribución de horas laboradas por trabajador*

Fuente: Reporte de asistencia mensual

#### **3.5.3. Distribución de remuneración pagada**

Los colaboradores del área productiva tienen el derecho de gozar con los beneficios, según la normativa del Régimen Laboral Especial, al ser acreditados como microempresa desde el 25 de julio de 2016. (Anexo N° 5) Se distribuyeron los costos de remuneración: incluye remuneración según horas laboradas + trabajo en sobretiempo – aportes a la ONP o AFP.

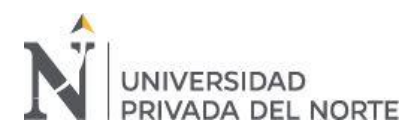

A continuación, se muestra la remuneración otorgada a los trabajadores del

área según las horas trabajadas:

|                              | Remuneración Básica (Incluye pago por movilidad 0909 y horas extras) |          |          |          |          |          |           |
|------------------------------|----------------------------------------------------------------------|----------|----------|----------|----------|----------|-----------|
| Cargo                        | Enero                                                                | Febrero  | Marzo    | Abril    | Mayo     | Junio    | Total     |
| Operario de<br>corte 1       | 791.89                                                               | 1,179.40 | 930.00   | 704.20   | 774.62   | 852.09   | 5,232.20  |
| Operario de<br>corte 2       | 876.17                                                               | 920.90   | 882.20   | 744.16   | 647.41   | 712.16   | 4,783.00  |
| Operario de<br>enchape 1     | 786.92                                                               | 886.60   | 922.98   | 942.22   | 1.036.44 | 901.70   | 5,476.87  |
| Operario de<br>enchape 2     |                                                                      |          |          | 989.66   | 861.01   | 749.08   | 2,599.74  |
| Asistente de<br>producción 1 | 858.46                                                               | 1.048.45 | 1,110.68 | 1,111.98 | 1,223.18 | 1.064.16 | 6,416.91  |
| Asistente de<br>producción 2 |                                                                      |          | 812.50   | 966.27   | 1,062.90 | 1,031.01 | 3,872.68  |
| Total                        | 3.313.44                                                             | 4,035.35 | 4,658.36 | 5,458.49 | 5,605.56 | 5.310.20 | 28,381.40 |

Tabla N° 22*: Distribución de remuneración brindada por trabajador*

Fuente: Boletas de pago mensual

#### **3.5.4. Distribución de beneficios a los trabajadores:**

Según lo anteriormente mencionado, al ser empresa debidamente acreditada como microempresa, la empresa está obligada al pago o provisión de los siguientes beneficios: Descanso vacacional 15 días calendarios + Aportes a Seguro Integral de Salud. Sobre este último, sin embargo, por decisión interna de la empresa, la mayoría de trabajadores gozan de un seguro de Salud en Essalud. Esto, según entrevista (Anexo N° 1), se debe al riesgo del trabajo.

|                              | Beneficios Sociales (Essalud - SIS) |         |       |        |        |         |          |
|------------------------------|-------------------------------------|---------|-------|--------|--------|---------|----------|
| Cargo                        | Enero                               | Febrero | Marzo | Abril  | Mayo   | Junio   | Total    |
| Operario de<br>corte 1       | 83.70                               | 83.70   | 83.70 | 83.70  | 102.27 | 99.03   | 536.10   |
| Operario de<br>corte 2       | 83.70                               | 83.70   | 83.70 | 84.40  | 98.82  | 101.56  | 535.88   |
| Operario de<br>enchape 1     | 83.70                               | 83.70   | 83.70 | 84.80  | 89.61  | 71.69   | 497.20   |
| Operario de<br>enchape 2     |                                     |         |       | 84.80  | 99.87  | 99.87   | 284.54   |
| Asistente de<br>producción 1 | 83.70                               | 83.70   | 83.70 | 84.78  | 86.23  | 99.34   | 521.45   |
| Asistente de<br>producción 2 |                                     |         | 15.00 | 15.00  | 15.00  | 15.00   | 60.00    |
| Total                        | 334.8                               | 334.8   | 349.8 | 437.48 | 491.8  | 486.488 | 2435.168 |

Tabla N° 23*: Distribución de beneficios sociales por trabajador*

Fuente: Boletas de pago mensual

Otro de los beneficios con los que cuentan los trabajadores, por estar acogidos al REMYPE es gozar con 15 días de vacaciones anuales, este se calcula en base a la sumatoria de los conceptos que figuran como ingresos en la boleta de pago: remuneración básica + horas extras + movilidad + Refrigerio. A continuación, se detalla la provisión

|                              |        | Provisión de vacaciones |       |            |       |       |                                      |
|------------------------------|--------|-------------------------|-------|------------|-------|-------|--------------------------------------|
| Cargo                        | Enero  | Febrero                 | Marzo | Abril Mayo |       | Junio | Total                                |
| Operario de<br>corte 1       | 28.71  | 44.10                   | 33.71 | 25.53      | 28.08 | 30.89 | 191.02                               |
| Operario de<br>corte 2       | 31.76  | 33.38                   | 31.98 | 26.98      | 23.47 | 25.82 | 173.38                               |
| Operario de<br>enchape 1     | 28.77  | 32.54                   | 33.88 | 34.16      | 37.57 | 32.69 | 199.60                               |
| Operario de<br>enchape 2     |        |                         |       | 35.88      | 31.21 | 27.15 | 94.24                                |
| Asistente de<br>producción 1 | 31.12  | 39.58                   | 41.61 | 41.23      | 44.34 | 38.58 | 236.46                               |
| Asistente de<br>producción 2 |        |                         | 29.45 | 35.03      | 38.53 | 37.37 | 140.38                               |
| Total                        | 120.36 | 149.61                  |       |            |       |       | 170.64 198.79 203.20 192.49 1,035.09 |

Tabla N° 24: *Distribución de provisión de vacaciones por trabajador*

Fuente: Boletas de pago mensual

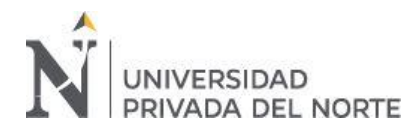

Por último, se consolida la información de los costos de mano de obra directa mencionados anteriormente en la siguiente tabla:

| Mes     | Remuneración<br>pagada | <b>Beneficios</b><br>sociales | Provisión de<br>vacaciones | Total     |
|---------|------------------------|-------------------------------|----------------------------|-----------|
| Enero   | 2,888.60               | 334.80                        | 120.36                     | 3.343.76  |
| Febrero | 3,590.69               | 334.80                        | 149.61                     | 4,075.10  |
| Marzo   | 4,095.24               | 349.80                        | 170.64                     | 4,615.68  |
| Abril   | 4,770.98               | 437.48                        | 198.79                     | 5.407.25  |
| Mayo    | 4,876.84               | 491.80                        | 203.20                     | 5,571.84  |
| Junio   | 4.619.87               | 486.49                        | 192.49                     | 5.298.85  |
| Total   | 24,842.22              | 2,435.17                      | 1,035.09                   | 28,312.48 |

Tabla N° 25: *Distribución de costos de mano de obra*

Fuente: Boletas de pago mensual

Se presentó el problema de no encontrar la planilla consolidada de la empresa, por lo tanto, para conocer los costos de pago al personal, se trabajó a partir de cada declaración de la boleta de pago y reporte de asistencias. Se determinó que el costo asciende a S/28,312.48 el cual incluye la remuneración pagada (incluye descuentos por aportes), más los beneficios sociales y provisión por vacaciones. Este cálculo se realiza en base a los pagos del personal de producción, los cuales que están involucrados directamente con el proceso de servicios brindados por la empresa. Este costo se atribuirá directamente al costo del servicio. Nótese que resulta imprescindible realizar el cálculo y determinación del costo del servicio ofrecido. Debido a la relevancia de los costos de directos en la empresa, se espera que este también represente gran parte del total de las ventas.

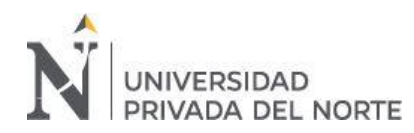

#### **3.5.5. Determinación de la depreciación mensual**

En el presente desarrollo se consolidó la información recolectada de los libros

y registros contables: libro de activos fijos y registros de compras de los meses analizados. En el presente desarrollo de objetivo, la empresa mantiene como activo fijo la siguiente maquinaria utilizada en el área productiva:

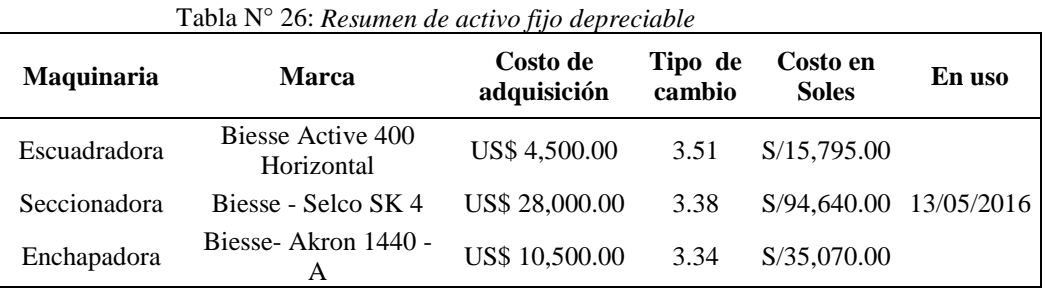

Fuente: Libro de activos fijos IPH Placacentro

Según entrevista (Anexo N° 1), indica que la depreciación se realiza según lo indicado en el Reglamento de Impuesto a la Renta de SUNAT por lo que se aplica la tasa de depreciación lineal de 20%,

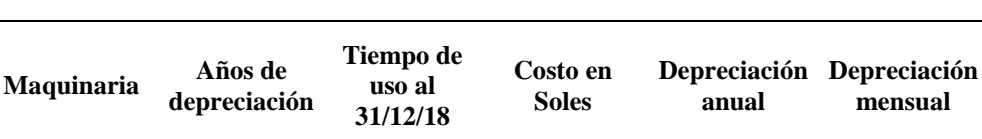

Seccionadora 5 meses 17 S/94,640.00 18,928.00 1,577.33 Enchapadora 5 <sup>dias</sup> S/35,070.00 7,014.00 584.50

S/15,795.00 3,159.00 263.25

Total depreciación mensual 2,425.08

2 años 7 meses 17 días

*Tabla N° 27*: Datos sobre la depreciación

Fuente: Libro de activos fijos IPH Placacentro

Escuadradora 5

#### **3.5.6. Determinación de los costos indirectos de habilitación**

Entre los costos indirectos del proceso de corte y enchapado, se encuentran todos aquellos productos y servicios adquiridos para poder brindar los servicios al consumidor. Estos están relacionados indirectamente al costo debido a no se pueden atribuir en un 100% a las órdenes de trabajo. A continuación, se detallan según tipo de desembolso:

| <b>Mes</b> | Arrenda-<br>miento | <b>Mano</b> de<br>obra<br>indirecta | Deprecia-<br>ción<br>mensual | <b>Equipo de Material</b><br>seguridad | auxiliar | Para<br>maquinaria      | Servicio de<br>afilado |
|------------|--------------------|-------------------------------------|------------------------------|----------------------------------------|----------|-------------------------|------------------------|
|            |                    | <b>Costos Fijos</b>                 |                              |                                        |          | <b>Costos variables</b> |                        |
| Enero      | 4,704.96           | 926.51                              | 2,425.08                     |                                        | 206.78   |                         | 433.05                 |
| Febrero    | 4,704.96           | 856.27                              | 2,425.08                     |                                        | 173.73   | 559.32                  | 213.56                 |
| Marzo      | 4.704.96           | 861.68                              | 2,425.08                     |                                        | 69.07    |                         | 203.39                 |
| Abril      | 4.893.16           | 937.35                              | 2.425.08                     |                                        | 203.83   |                         | 147.46                 |
| Mayo       | 4.893.16           | 1.306.80                            | 2.425.08                     | 167.80                                 | 94.07    | 360.00                  | 306.78                 |
| Junio      | 4,893.16           | 538.08                              | 2,425.08                     |                                        | 214.40   |                         | 138.98                 |
| Total      | 28,794.36          | 5,426.69                            | 14,550.50                    | 167.80                                 | 961.88   | 919.32                  | 1,443.22               |

Tabla N° 28 *Distribución de costos indirectos*

Fuente: Registro de compras

Por último, para determinar el monto de costos indirectos por orden de trabajo, se tomó la tasa de distribución el resultado anterior, siendo el promedio de cortes por hora, obteniéndose así el costo por 1 hora de trabajo de la mano de obra directa.

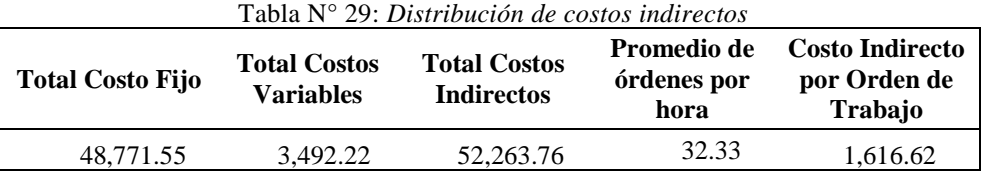

Los costos indirectos representan una gran parte del costo de los servicios, tales como el cálculo de la depreciación, y mano de obra indirecta, por otra parte, también se encuentran incluidos los servicios y desembolsos que implica el mantenimiento del área de producción y de la maquinaria. Sobre ello, se calculó que los costos indirectos del semestre ascienden a S/ 90,305.11. Tras ello se calcula el monto de este costo por hora. Este indicador ayuda en la toma de decisiones para evitar los márgenes de errores.

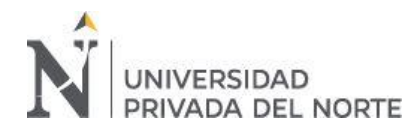

#### **3.6. Determinación de los márgenes de rentabilidad bruta sobre ventas por rubro**

Según lo consolidado de los resultados anteriores, se determina la rentabilidad por rubro de la siguiente manera:

Las ventas totales ascienden a S/ 1,460,630.00 de los cuales el 77.24% son ventas por productos y 22.76% son ventas de servicios.

El costo de ventas en el rubro de comercio, que asciende a S/ 931,711, representa el 63.79%. Este monto demuestra que el negocio gira en torno a la comercialización de sus productos. Mientras que, en servicios, se determinaron costos de S/ 80,471, lo que representa el 5.52% del total de ventas.

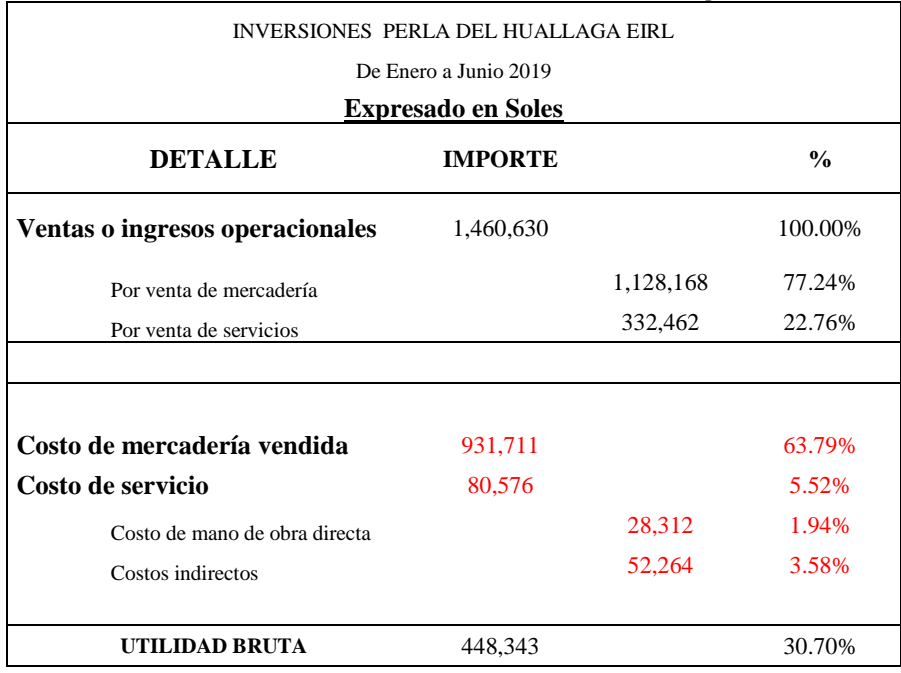

Tabla N° 30: *Cálculo de utilidad bruta de la empresa*

La rentabilidad del rubro comercio, asciende a 17% del total de ventas de mercadería del periodo de enero a junio de 2019. De este indicador se puede analizar que las operaciones de venta implican mayor costo en cuanto a que lo inventarios estén valorizados de manera correcta.

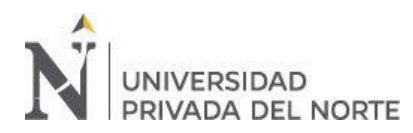

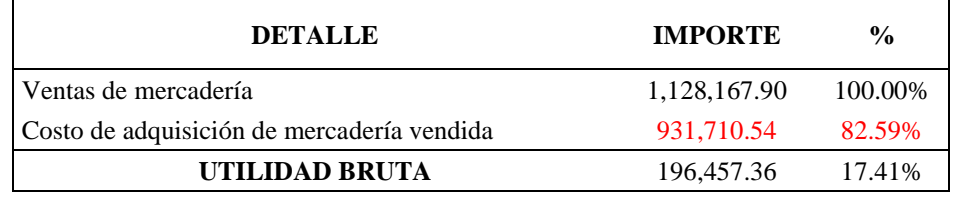

Tabla 31: *Margen de utilidad bruta del comercio*

El rubro de servicios, por otro lado, muestra utilidad de S/ 251,991, que equivale al margen de utilidad de 75.76% de las ventas del servicio. El margen de utilidad bruta de servicios, calculado dividiendo el valor de las utilidades entre el monto de ventas de servicios, resulta.

Tabla N° 32: *Margen de utilidad bruta del servicio*

| <b>DETALLE</b>                | <b>IMPORTE</b> | $\frac{0}{0}$ |
|-------------------------------|----------------|---------------|
| Ventas de servicios           | 332,462.14     | 100.00%       |
| Costo de mano de obra directa | 28,312.48      | 8.52%         |
| Costos indirectos             | 52,263.76      | 15.72%        |
| UTILIDAD BRUTA                | 251,885.90     | 75.76%        |

Este indicador demuestra que brindar el servicio de corte y enchapado resulta rentable. La empresa puede aprovechar esta información para crear estrategias que permitan potenciar las ventas de servicios, aprovechando la mano de obra ociosa y maquinaria.

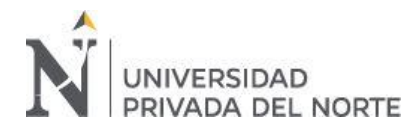

# **CAPÍTULO IV. DISCUSIÓN Y CONCLUSIONES**

#### **4.1. Discusión**

Tras obtener los resultados del desarrollo de los objetivos en el capítulo anterior se valida que la rentabilidad bruta de los rubros de comercio y servicio de la empresa Inversiones Perla del Huallaga E.I.R.L. se determina calculando costos y margen de utilidad bruta.

El cálculo de rentabilidad bruta del negocio, y por rubro de comercio y servicios permite a la empresa a enfocar y direccionar sus recursos para la mejora e implementación de nuevas estrategias que aumenten sus utilidades. La rentabilidad se calculó en base a estimaciones de inventarios y costos indirectos por bruta del negocio es de 31%, por rubro, en comercio representa el 17% y en servicios, de 76%. Al no contar con un sistema de costos adecuado, la empresa carece de información confiable. Sobre estos resultados, se determinó semejanzas a las conclusiones del autor Goicochea (2014), quien, en su tesis, concluyó que la empresa al no contar con sistemas de costos implementados, calculan costos mediante estimaciones, similar a como se realiza actualmente en la empresa; en este sentido, es necesario el control de los costos de ambos rubros, para contar con información real o que se asemeje a la realidad.

Posteriormente, al determinar el costo de la mercadería vendida dentro del rubro comercial, se identificó que la empresa actualmente no utiliza este método de valuación de existencias y no se tiene el adecuado control de inventarios para poder determinar el costo de venta mensual de cada producto, lo cual se asemeja a las al

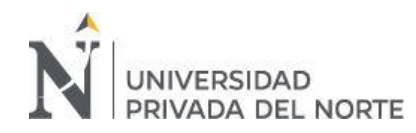

trabajo del autor León (2017), quien en su trabajo de investigación, concluyó que el sistema empírico de costeo que utilizan actualmente las empresas genera desconfianza de la información sobre rentabilidad bruta del servicio que ofrece. El costo de la mercadería vendida asciende a S/ 931,710.53, calculado mediante el valor de los inventarios inicial y final, y compras. La información actual de costos de los artículos en almacén no es 100% confiable, debido a que no se lleva un registro adecuado de las unidas vendidas mensuales por artículo y no existen reportes mensuales de inventario inicial o final; tampoco incluyen en este cálculo el costo de colocar el producto en almacén

Por otra parte, al establecer unidades de medida para estimar los costos, se establece que para el costeo de orden de trabajo se utiliza diferentes cantidades de recursos, por lo que primero se deben identificar las órdenes de trabajo. Horngren (2012), establece la teoría que para el costeo de orden de trabajo se utiliza diferentes cantidades de recursos, por lo que primero se deben identificar las órdenes de trabajo. Este método de identificación de órdenes de servicios se contrasta con los resultados obtenidos por Acosta (2016) en su trabajo de investigación en la empresa de servicios de seguridad "Avance SRL", ya que se genera una gran diferencia monetaria en el cálculo de costos gracias a la elaboración de órdenes de servicios y hojas de costos, además se identifica que los datos anteriormente calculados en los márgenes de utilidad generaron un falso margen de utilidad, y gracias a la propuesta de mejora se concluyó que el trabajo realizado tuvo un impacto positivo en la nueva presentación de la información de costos de la empresa. Con el proceso de identificación de órdenes de trabajo se ha establecido el número de cortes mensuales por máquina en 188,280, en promedio con las horas laboradas del personal de producción son 32.33 cortes por hora. Lo que se

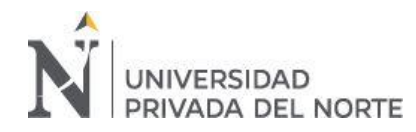

espera es que esta unidad de unidad de medida en cortes ayude posteriormente a la asignación de costos al rubro de servicios.

En otra instancia, al determinar los costos operativos, que incluyen costo de mano de obra directa y costos indirectos en los servicios realizados, se identificó el costo directo de las órdenes de trabajo gracias a la hoja de tiempo de mano de obra, la cual contiene el número de horas laboradas por trabajador y con esto se identifica al personal directamente relacionado con el trabajo de servicios. En la empresa los costos directos solo están constituidos por el costo de mano de obra directo por lo que fue necesario identifica el número de horas asignadas mensuales al rubro de servicios. Las horas laboradas ascienden 6,251.86 horas de enero a junio con ello se calcularon los costos, basados en los documentos de planillas. El costo de la mano de obra se calculó en S/28,312.48. Gracias a este cálculo se identificó el personal que tiene a su cargo ofrecer los servicios: el personal del área de producción.

En el mismo objetivo se estimaron los costos indirectos utilizando la tasa distribución para el rubro de servicios. Para ello fue necesario obtener y calcular las bases de aplicación de tasas de distribución de costos indirectos. En las conclusiones del trabajo de investigación de Isla & Llapo (2017) titulada "Sistema de costeo por órdenes específicas para mejorar la administración de costos en la empresa Creaciones Ashly del distrito el porvenir – Trujillo, periodo abril – junio 2017" se concluyó que la planeación, les permitió determinar los insumos necesarios para la producción, los cuales se muestran en los consumos de materiales directos, mano de obra directa y costos indirectos de fabricación. A su vez el control permite asegurar el consumo de lo presupuestado y de tomar medidas correctivas en los casos de que

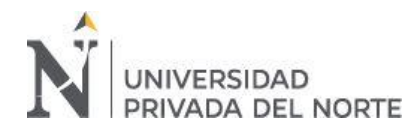

no se cumpla con lo requerido para la producción.

Para el cálculo de costos, la determinación de tasa de costos indirectos predeterminados, permiten el pronóstico de los costosindirectos y ayuda a la gerencia a mejorar la administración de recursos y promueve la inversión y toma de decisiones basadas en información confiable. Este resultado se contrastó con el trabajo de investigación de Ballena (2017), quien en su trabajo de investigación concluyó que el cálculo del costo de servicio de manera empírica versus el cálculo mediante la redistribución de costos ha disminuido los costos del servicio de transporte, por lo que, en última instancia a tenido una influencia positiva al identificar la fórmula de margen de utilidad bruta y su variación al mostrar los Estados de Resultados.

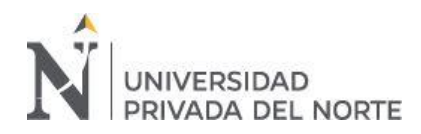

## **4.2. Conclusiones**

- Se determinó el nivel de ventas según rubro, el rubro de comercio aporta en 77.24% del total de ventas, mientras que el rubro de servicios aporta en 22.76%, este cálculo se obtuvo al distribuir según rubro de familia asignados por la empresa, de las tres grandes familias, se concluye que la venta de los Tableros abarca el 58.33% de las ventas totales del negocio, infiriéndose así que el negocio gira en torno a la venta de este producto.
- Al determinar el costo de la mercadería vendida, se concluye que analizando las entradas y salidas de losinventarios el costo de adquisición de la mercadería vendida asciende al monto de S/ 931,710.54 en el que se incluye el costo de adquisición del producto y flete.
- Se identificó que la tasa de distribución para determinar los costos indirectos del servicio es de 32.33 órdenes por hora de trabajo del personal de producción. Por otra parte, se concluye que la empresa no considera los servicios de corte ni enchapado como un costo diferente al de mercadería.
- Se determinaros los costos del servicio mano de obra directa, que asciende a S/ 28,312.48 y los costos indirectos de los servicios conformados está conformado por mano de obra indirecta, material auxiliar, equipo de seguridad y servicios que implicar el mantenimiento y cuidado de la maquinaria. Todo ello asciende al monto de S/ 52,263.76
- Se determinó que la rentabilidad de la empresa Inversiones Perla del Huallaga E.I.R.L., calculada en base al indicador de utilidad bruta sobre ventas, durante el periodo de enero a junio 2019, ha sido, en el rubro comercio del 17%, y en el rubro servicios del 76%. Esta determinación se realizó en base a los cálculos de los costos y ventas correspondientes a cada rubro.

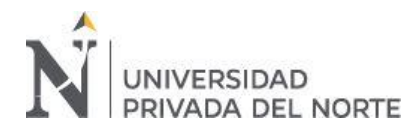

# **REFERENCIAS**

- Acosta, C. (2016). *Propuesta de un sistema de costeo por órdenes específicas y la rentabilidad en la empresa de seguridad 'Avance SRL', Trujillo.* (Tesis de Licenciatura). Universidad Nacional de Trujillo, Perú
- Ballena, I. (2017). *Costo de servicio y su influencia en la rentabilidad de la emoresa de transportes Turismo Señor de Huamantga S.R.L., Chiclayo, 2016.* (Tesis de Licenciatura). Universidad César Vallejo, Trujillo, Perú
- Bernal (2016). *Metodología de la investigación.* (Cuarta edición). Bogotá, Colombia: Pearson. Recuperado de:

<https://www.biblionline.pearson.com/Pages/BookRead.aspx>

- Block S., Hirt G. & Danielsen, B. (2013) Fundamentos de administración financiera (Decimocuarta edición). México: McGraw Hill. Recuperado de: [https://ebookcentral.proquest.com/lib/laureatemhe/reader.action?docID=3214372](https://ebookcentral.proquest.com/lib/laureatemhe/reader.action?docID=3214372&query=rentabilidad) [&query=rentabilidad](https://ebookcentral.proquest.com/lib/laureatemhe/reader.action?docID=3214372&query=rentabilidad)
- Caballero, K. (2013). *Propuesta de implementación del sistema de costos por órdenes de servicios y su incidencia en la rentabilidad y liquidez de la Clínica del Riñón Santa Lucia, 2012.* (Tesis de Licenciatura). Universidad Nacional de Trujillo, Perú
- Choqquesaca, E. & Lara, J. (2017). *Costos de servicios de transporte de carga y fijación de los fletes de la empresa transportes de carga Leiva H. E.I.R.L. – Cusco, periodo 2016.* (Tesis de Licenciatura). Universidad Andina del Cusco, Perú.
- Gitman L. & Zutter C. (2012). *Principios de administración financiera.* Decimosegunda edición. México: Pearson. Recuperado de: [http://icg-uagrm.com/wp](http://icg-uagrm.com/wp-ontent/uploads/2015/08/LIBRO.pdf)[ontent/uploads/2015/08/LIBRO.pdf](http://icg-uagrm.com/wp-ontent/uploads/2015/08/LIBRO.pdf)
- Goicochea, C. (2014). Implementación de un sistema de costos y su incidencia en el aspecto económico-financiero de la empresa Manufacturera de Envases Industriales SAC. (Tesis de Licenciatura). Universidad Nacional de Trujillo, Peru
- Hernandez, Fernández y Baptista (2014) *Metodología de la investigación* (6ta edición). México: McGraw-Hill Education. Recuperado de: <https://ebookcentral.proquest.com/lib/laureatemhe/home.action>
- Horgren, C. (2012). *Contabilidad de costos. Un enfoque gerencial.* Decimocuarta edición. México: Pearson Educación.
- Isla, J. & Llapo, A. (2017). *Sistema de costeo por órdenes específicas para mejorar la administración de costos en la empresa Creaciones Ashly del distrito el porvenir – Trujillo, periodo abril – junio 2017.* (Tesis de Licenciatura). Universidad Privada Antenor Orrego, Trujillo, Perú
- León, R. (2017). *Sistema de costos por órdenes de servicio y la determinación de la rentabilidad bruta en la empresa Hinomaru Inversiones SAC en la ciudad de Trujillo 2016*. (Tesis de Licenciatura). Universidad Privada del Norte, Trujillo, Perú
- Orna J. (2015) Creación de valor en la empresa: la estrategia continua. Quipukamayoc. Revista de la Facultad de Ciencias Contables. Vol. 23 N.º 43 pp. 103-109 UNMSM, Lima - Perú ISSN: 1609-8196 (versión electrónica)

Pineda, E. (2008). *Diseño de un sistema de costos para pymes*. Panorama, Vol. 2, Nº. 4. Colombia. Recuperado de: <https://journal.poligran.edu.co/index.php/panorama/index>

Quispe, L. (2015). *Propuesta de implementación de un sistema de costo estándar para generar información económica de calidad*. (Tesis de Licenciatura). Universidad Nacional de Trujillo, Perú

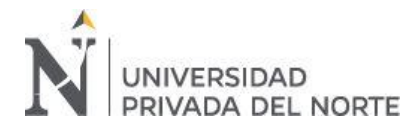

- Rodríguez, G. Chávez, J., Rodríguez, B. & Chirinos, A. (2007).*.Gestión de costos de producción en el sector metalmecánico de la región zuliana*. Revista de Ciencias Sociales (Ve), vol. XIII, núm. 3, septiembre-diciembre, 2007, pp. 455-467 Universidad del Zulia Maracaibo, Venezuela
- Soriano, E. (2016). *Los costos de servicios y la rentabilidad de la empresa Operadora Kajol & Lavan Travel Kajol & Lavan Cía. Ltda.* (Tesis de Licenciatura). Universidad Técnica de Ambato, Ecuador.
- Tamayo, M. (2003). El proceso de la investigación científica. (Cuarta Edición). México: Editorial Limusa. Recuperado de: [https://clea.edu.mx/biblioteca/Tamayo%20Mario%20-](https://clea.edu.mx/biblioteca/Tamayo%20Mario%20-%20El%20Proceso%20De%20La%20Investigacion%20Cientifica.pdf) [%20El%20Proceso%20De%20La%20Investigacion%20Cientifica.pdf](https://clea.edu.mx/biblioteca/Tamayo%20Mario%20-%20El%20Proceso%20De%20La%20Investigacion%20Cientifica.pdf)
- Van Horne, J. & Wachowicz, J. (2010). *Fundamentos de Administracion Financiera.*  (Decimotercera edición). México: Pearson Educación. Recuperado de: <https://www.biblionline.pearson.com/Pages/BookRead.aspx>

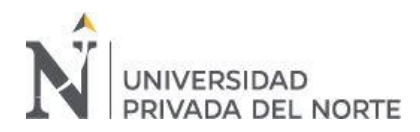

# **ANEXOS**

# *Anexo N°1* **E***ntrevista a gerente - titular y administrador*

2019".

- 1. ¿Qué conoce sobre rentabilidad y cómo considera la rentabilidad de IPH? O: Entiendo a la rentabilidad como el porcentaje que sobra de las entradas de la empresa, luego de disminuir los gastos de la empresa, aunque aún confunde el saldo de flujo de efectivo con utilidad neta.
- 2. ¿Cómo calculan la rentabilidad? ¿Qué datos consideran para el cálculo, de la venta de mercadería? ¿Y del servicio? Para mercadería establecemos un porcentaje de 20% a 25% en las melaminas, y de 30% en accesorios, es más alto si este tiene más rotación, y en el caso de Alto brillo, tiene un porcentaje de rentabilidad mayor, ya que tuvo un precio menor de compra.

No incluimos costos adicionales, el costo del flete de transporte de carga es considerado gasto del periodo.

3. ¿Consideran que la rentabilidad de los servicios es mayor a la de la comercialización de las melaminas?

Como mencionó anteriormente, la rentabilidad del servicio solo se calcula por los servicios especiales, ruteo, canteado, y otros que utilizan mayor mano de obra y estos son cobrado por separado en el comprobante de pago, así que está registrado bajo otro nombre en el listado de artículos del sistema.

4. Y en servicios, según los elementos de mano de obra directa, indirecta, costos indirectos, ¿puede explicar cada uno de ellos?

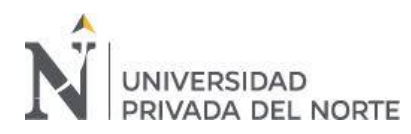

#### **Anexo N°2:** *Guía de entrevista validada*

rubros de comercio y servicio en la empresa Inversiones Peria dei Huanaga E.I.N.L., Trujillo  $-2019$ ".

1. ¿Qué conoce sobre rentabilidad y cómo considera la rentabilidad de su empresa?

2. ¿Qué información/datos considera importantes para conocer la situación económica-financiera de su empresa?

3. ¿Cómo calculan la rentabilidad en su empresa? ¿Elaboran Estados Financieros (Estado de Resultados)?

4. Analizando la primera parte de los Estados Financieros, ventas ¿Cómo clasifican las ventas? ¿Se agrupa según el rubro del negocio: comercio y servicio? ¿Considera que es necesario?

5. ¿Cómo calculan precios de venta?

6. Al presentar Costo de Ventas en el Estado de Resultados, ¿Cómo estiman el costo de la mercadería vendida? ¿Qué costos están involucrados?

7. En el Estado de Resultados, ¿Cómo se presentan los costos involucrados en los servicios ofrecidos? ¿Cuáles son estos?

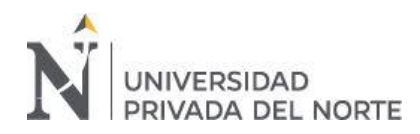

# **Continuación del Anexo N° 2: Guía de entrevista validada**

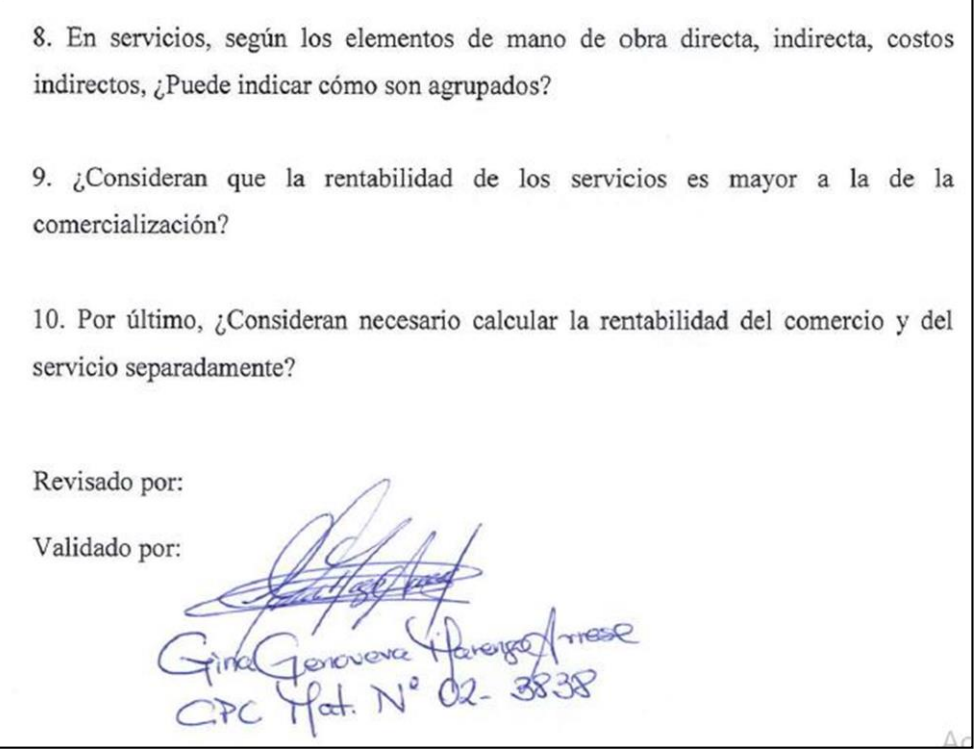

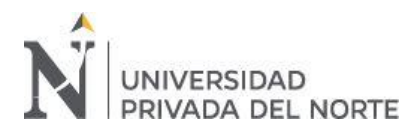

# **Anexo N° 2.** *Ficha de análisis documental*

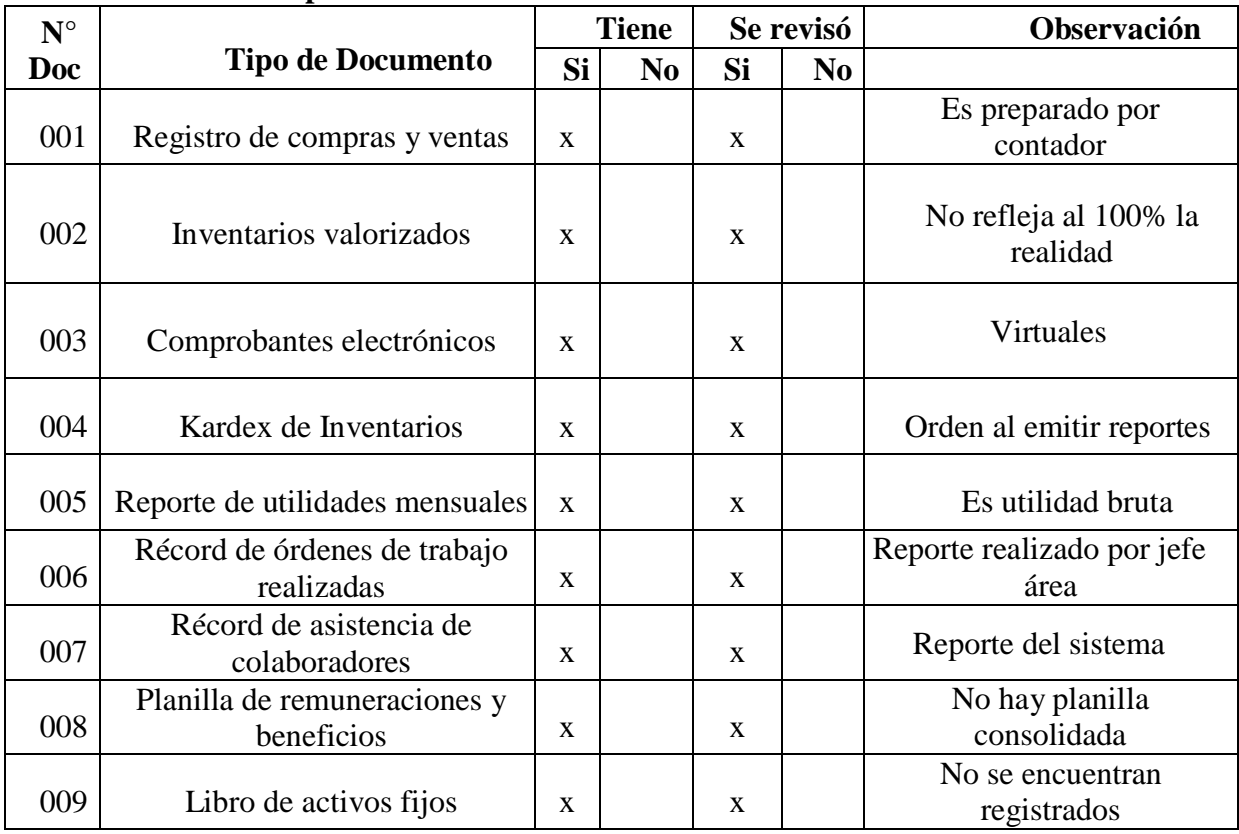

## **Documentos de la empresa IPH Placacentro revisados**

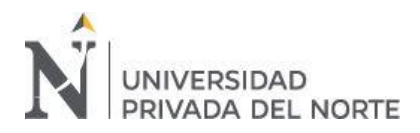

1

# *Anexo N° 3: Comprobante de compra a proveedor de mercadería*

Г

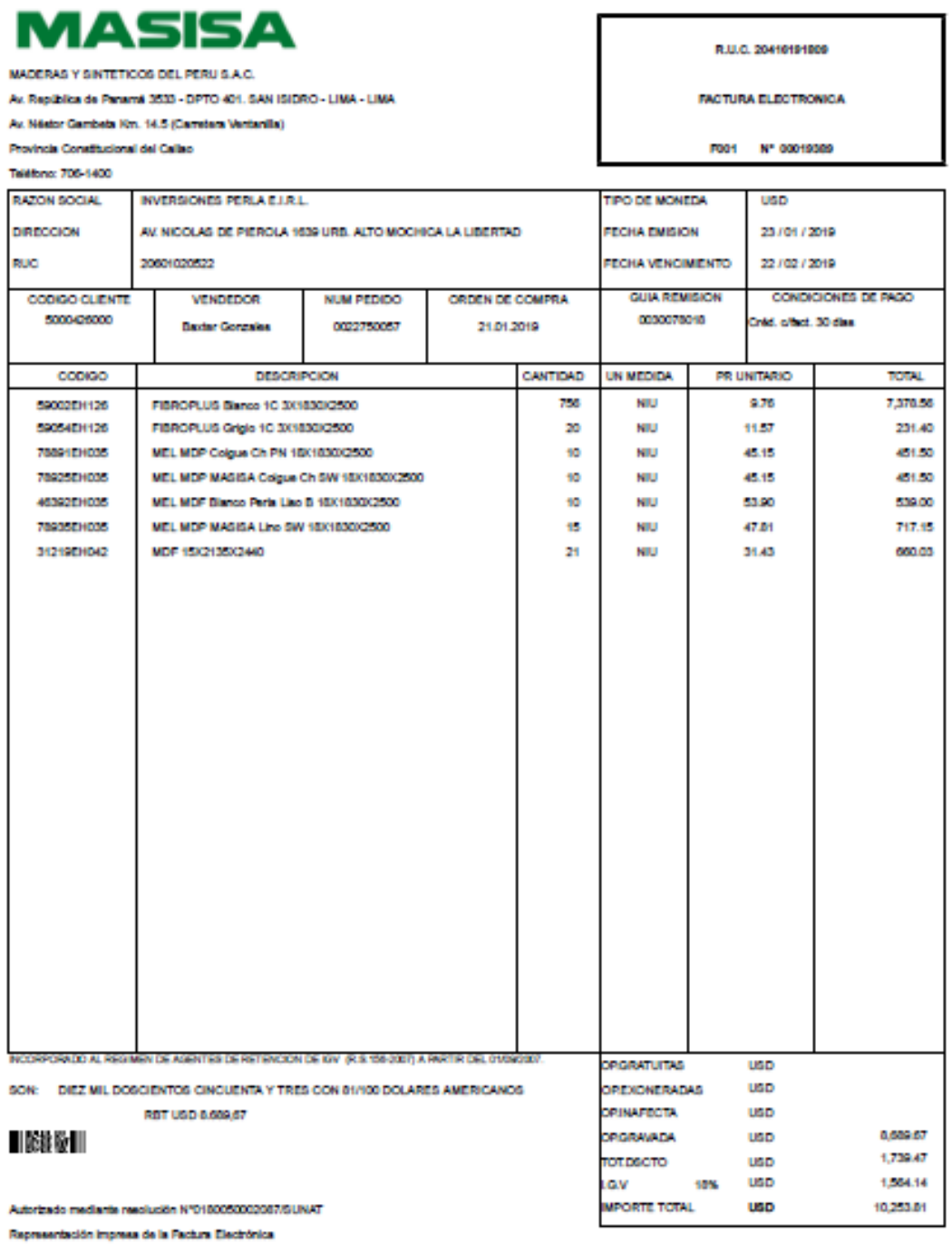

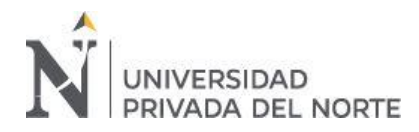

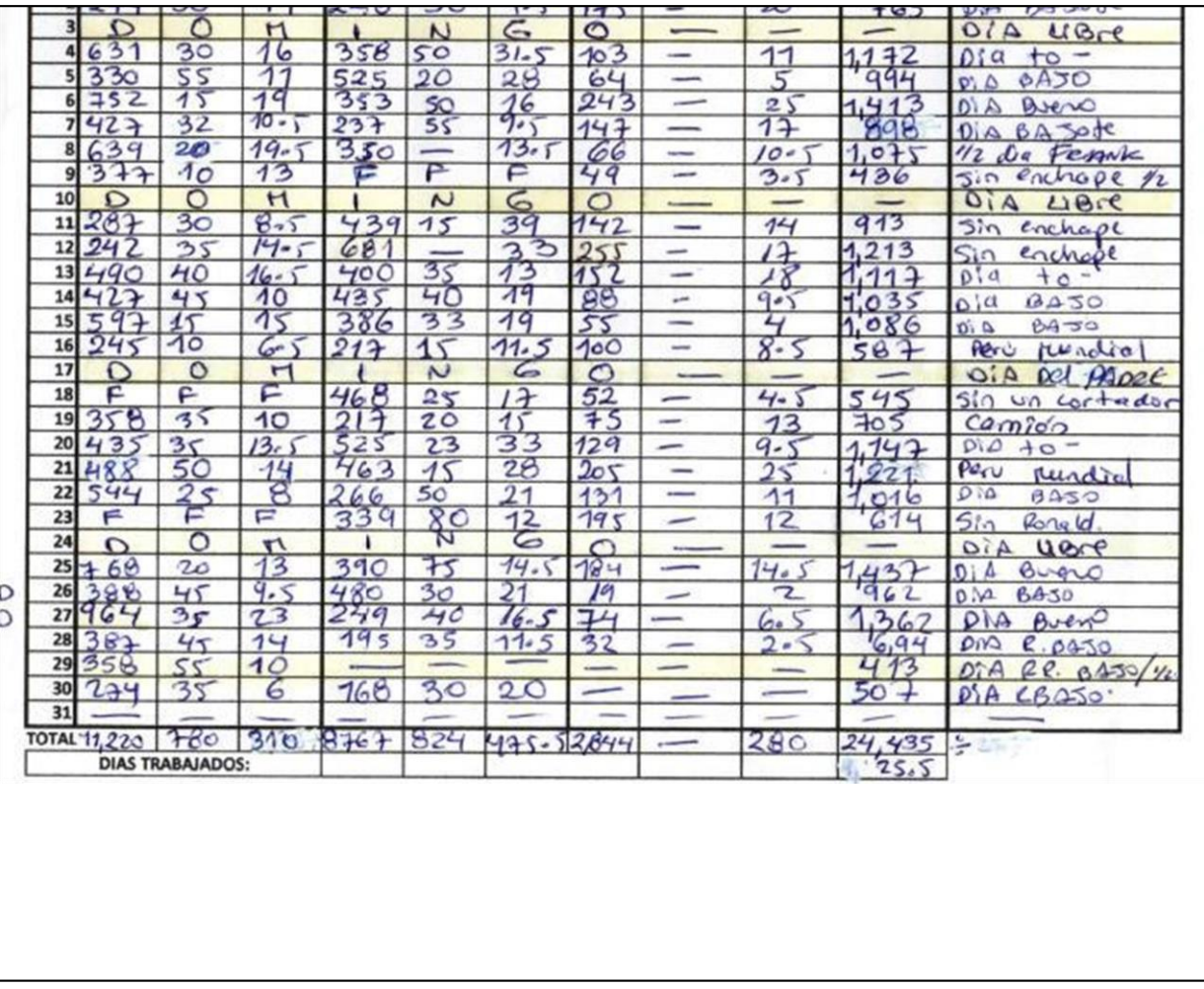

# *Anexo N° 4: Record de cortes mensuales – Registro manual*

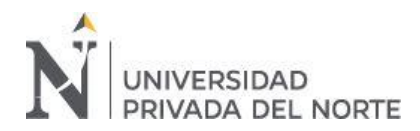

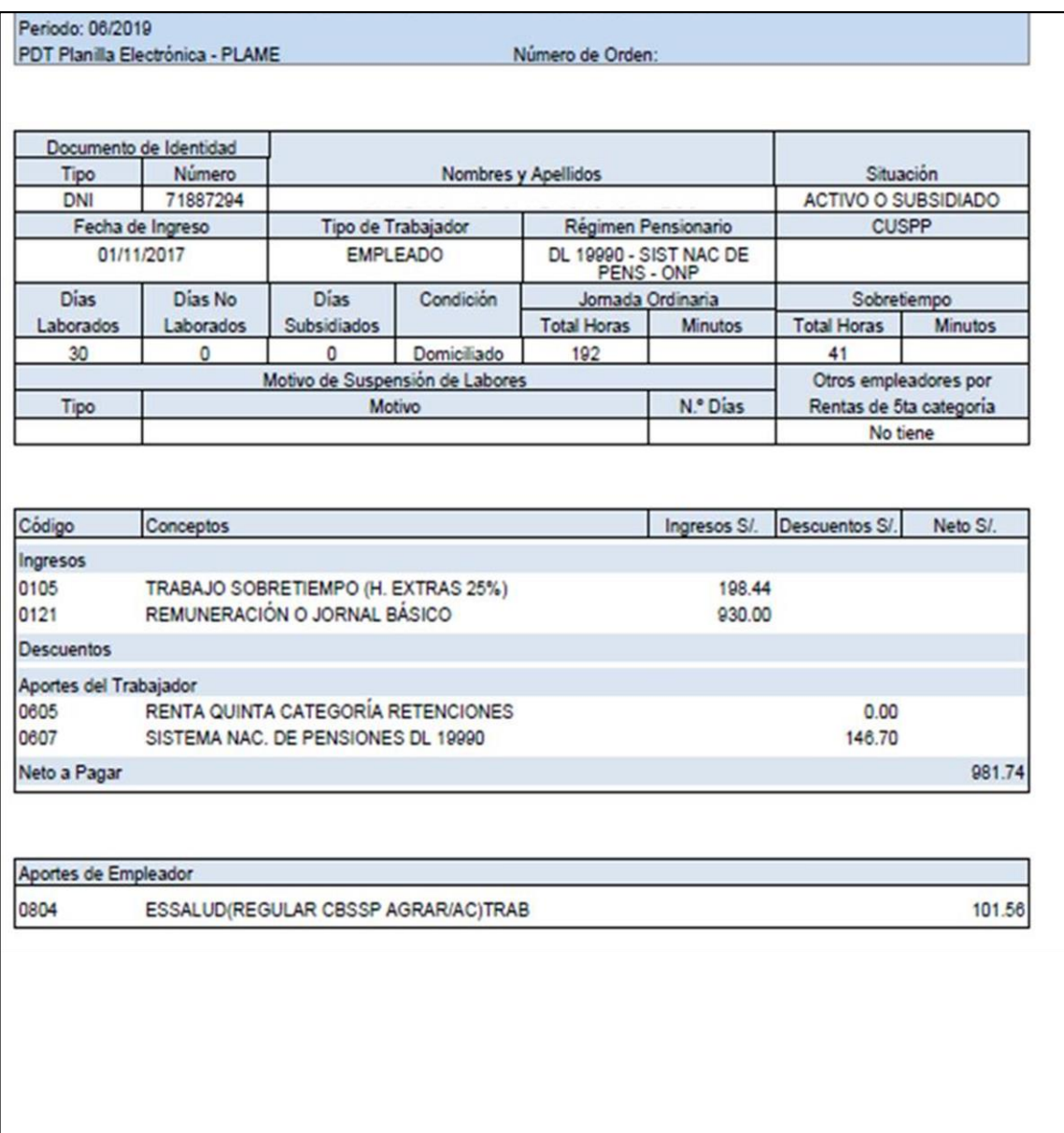

# *Anexo N° 5: Boleta de pago de trabajador del área de producción*
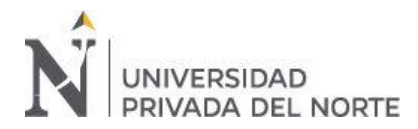

## *Anexo N° 6: Acreditación del REMYPE como microempresa*

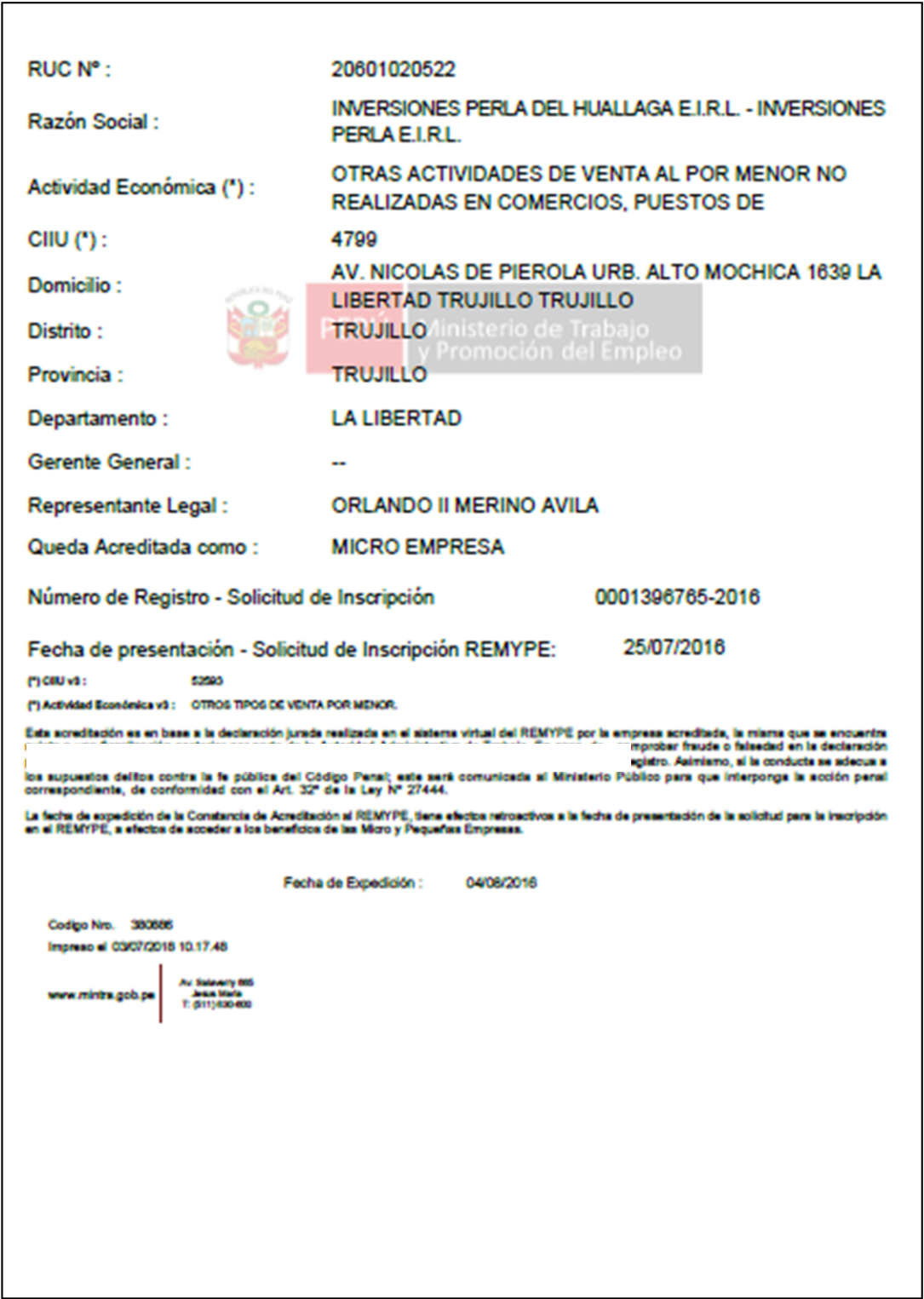